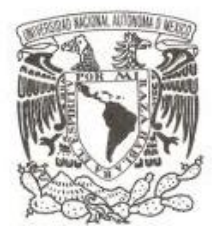

# **UNIVERSIDAD NACIONAL AUTÓNOMA DE MÉXICO FACULTAD DE ESTUDIOS SUPERIORES CUAUTITLAN**

**EL ENTORNO PROFESIONAL DEL CONTADOR EN CORRUFACIL, S.A DE C.V**

## **TRABAJO PROFESIONAL**

**QUE PARA OBTENER EL TÍTULO DE: LICENCIADA EN CONTADURIA**

**PRESENTA: MARIA ERENDIRA RINCON RAMIREZ**

**ASESOR: MEM. JUAN ALFONSO OAXACA LUNA**

**CUAUTITLAN IZCALLI, EDO. DE MEX. OCTUBRE DE 2009**

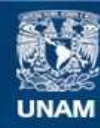

Universidad Nacional Autónoma de México

**UNAM – Dirección General de Bibliotecas Tesis Digitales Restricciones de uso**

#### **DERECHOS RESERVADOS © PROHIBIDA SU REPRODUCCIÓN TOTAL O PARCIAL**

Todo el material contenido en esta tesis esta protegido por la Ley Federal del Derecho de Autor (LFDA) de los Estados Unidos Mexicanos (México).

**Biblioteca Central** 

Dirección General de Bibliotecas de la UNAM

El uso de imágenes, fragmentos de videos, y demás material que sea objeto de protección de los derechos de autor, será exclusivamente para fines educativos e informativos y deberá citar la fuente donde la obtuvo mencionando el autor o autores. Cualquier uso distinto como el lucro, reproducción, edición o modificación, será perseguido y sancionado por el respectivo titular de los Derechos de Autor.

## **AGRADECIMIENTOS**

## A DIOS

Te agradezco Señor por darme la vida, por todas las oportunidades que has puesto en mi camino, por la fuerza y la voluntad que me has regalado para alcanzar esta meta y las que vendrán.

## A MI HIJO

Fer gracias por toda la luz que le diste a mi vida con tu llegada, gracias por esas sonrisas que me llenan de fuerza para seguir construyendo sueños. Recibe este presente por todo el tiempo que te robe para terminar este sueño, esperando que algún día tu termines el tuyo… te amo hijo.

## A MI FAMILIA

Por todo su apoyo incondicional, por estar cuando más las necesite, gracias porque sin ustedes este sueño no podría ser. Gracias Mamá, gracias Mercedes.

## A LA FESC

Gracias FESC porque en ti encontré mi verdadera vocación, porque entre tus pasillos encontré el significado de la amistad y del amor, porque en tus aulas encontré los mejores conocimientos que hacen posible este trabajo. Gracias FESC por hacer realidad el mayor de mis sueños, gracias por formarme como ser humano y como profesionista.

## A MIS MAESTROS

Por su paciencia, por su experiencia y por su capacidad de trasmitir sus conocimientos. Gracias Francisco Alcántara por todos sus consejos y por todo su apoyo cuando más lo necesite. Gracias Profesor Oaxaca por ser un pilar muy importante para este trabajo. Gracias Profesora Dulce María por su presencia tan significativa en mi vida.

#### RAFA

Simplemente te amo, gracias por tu paciencia y por todo el amor que me das. Terminamos esta meta juntos, y ahora iniciamos un nuevo camino juntos.

## **CORRUFACIL**

Gracias por abrirme tus puertas, por permitirme experimentar en ti y aprender de ti, gracias por la invaluable oportunidad de desarrollarme profesionalmente. Gracias Sr. Villalobos.

# **INDICE**

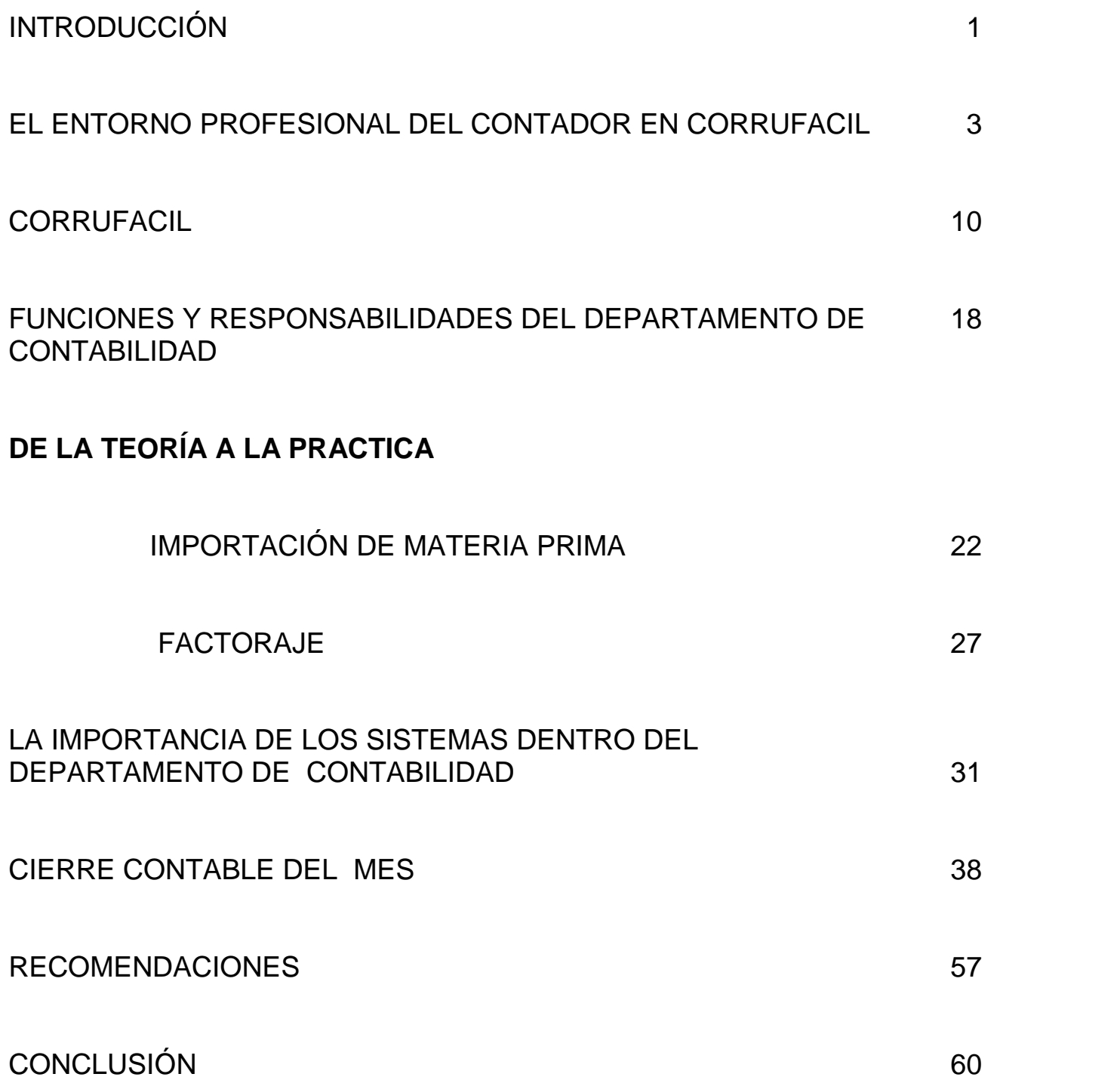

## **INTRODUCCIÓN**

Desde niña siempre pensé en que sería de grande y mi idea siempre fue ser Presidenta de la República Mexicana, abogada, doctora o simplemente mamá, pero con el paso del tiempo y con muchas equivocaciones comprendí cual era mi verdadera vocación, encontré que los números y las finanzas era lo mío.

Y fue así como con mucho esfuerzo logre entrar a la Facultad de Estudios Superiores Cuautitlan (UNAM) a estudiar la carrera de Licenciado en Contaduría, en donde me forme como profesionista y como ser humano.

El objetivo primordial del presente, es vislumbrar el desarrollo profesional de un contador en Corrufacil buscando obtener los mejor resultados combinando las herramientas adquiridas en la formación profesional de licenciado en contaduría en la FES-C y las proporcionadas en la actividad empresarial.

A través de este trabajo muestro una parte de lo aprendido en la FES-C y lo puesto en práctica en Corrufacil, fueron cuatro años y medio de estudio, dedicación, sacrificios, pero sobre todo de muchas satisfacciones que quedaran marcadas para siempre en mi vida.

En las siguientes hojas se plasman lo que es Corrufacil SA de CV como ente económico, su organización y su funcionamiento, así como mi llegada a Corrufacil SA de CV, la forma en que me he desarrollado dentro de esta empresa después de una formación académica en la UNAM.

Se hizo una gran elección para hablar solo de algunos temas, considerando los más importantes y los más impactantes laboralmente; exponiendo la importación de materias primas y el factoraje que más adelante veremos con detalle.

Así mismo, no puedo omitir hablar de la base de mi carrera, de mi especialidad que son los impuestos y para ello, es importe hablar de los sistemas que son parte importante para el trabajo de un contador ya que simplifican su carga de trabajo y le permiten tener información más exacta y oportuna y sobre todo una mejor organización.

No podía dejar fuera de esta memoria la base de mi carrera y de mi trabajo, los impuestos, veremos entonces como se lleva a cabo un cierre de mes y de igual manera el procedimiento para poder calcular los impuestos.

Unificando las asignaturas de la FES-C, los errores y correcciones derivados de la práctica y las herramientas implementadas en la empresa es como he podido desarrollar este trabajo.

## **EL ENTORNO PROFESIONAL DEL CONTADOR EN CORRUFACIL**

Todo empezó un día en febrero del 2008, un domingo para ser exacta cuando decidí adquirir el periódico para buscar empleo, en el periódico venían muchas ofertas de trabajo algunas buenas, otras mejores pero ninguna convincente, por lo que decidí dejar de buscar trabajo.

Al miércoles siguiente estaba hablando por teléfono con una amiga y a la vez hojeando el periódico cuando de pronto mis ojos posaron fijamente en un anuncio de de 3cm por 2cm, era como si dios me lo hubiera puesto en mi camino, me despedí de mi amiga y de inmediato marque a la empresa.

Ahí me contesta la Licenciada Saldaña , encargada de Recursos Humanos, una persona muy amable, lo que me dio mucha seguridad; le dije: hablo por el anuncio que está en el periódico , me pidió que si podía ir a una entrevista al día siguiente y yo le pregunte que si podía ir ese mismo día, que estaba muy cerca, pero antes de que ella dijera que sí, yo le comente que aun estaba estudiando que me faltaba un año para terminar mi licenciatura y que si había la posibilidad de salir temprano a lo que ella dijo puedes venir a la entrevista y aquí vemos.

De inmediato colgué y me puse mi mejor traje arme un folder con mis documentos y salí dispuesta a conseguir ese trabajo, al llegar a la empresa me anuncié en recepción y de inmediato me hicieron pasar con la Lic. Saldaña, era una empresa muy grande lo cual me puso un poco nerviosa.

Al entrar a la oficina de Recursos Humanos la Licenciada me trasmitió un poco de tranquilidad pues lejos de ser una entrevista formal fue como un intercambio de ideas, ella me dijo lo que estaba buscando y yo le dije cuales eran mis capacidades y principalmente le deje muy claro que necesitaba salir a las cinco para poder llegar a la escuela por lo cual no hubo ningún problema.

Posteriormente me hizo un examen psicométrico el cual al terminarlo lo evalúo y nunca se me va a olvidar el comentario que me hizo respecto al resultado ya que me dijo: jamás había visto un contador con este perfil, me explicó que trabajo bien bajo presión, que no cambió mi actitud con las personas aunque este muy estresada y lo mas curioso es que no me guio mucho por las leyes y que siendo contadora la ley debería de ser como mi biblia, en ese momento vi volar el contrato lejos de mi, pero aun así la licenciada siguió preguntándome y yo seguía contestando con toda tranquilidad, de pronto levantó su teléfono e hizo una llamada preguntando por la contadora al parecer ella no se encontraba y colgó, la licenciada se dirigió hacia mi y me dijo: La contadora no esta pero, podrás venir mañana para que te entrevistes con ella, a lo que yo dije que si que no había ningún problema.

La licenciada me dio unas hojas donde venía impreso el reglamento de la empresa y el tabulador de salarios lo cual me dio mucha tranquilidad por que pensé: "si le interesé, pues de otra manera no me daría esta información de la empresa", salí de la oficina muy contenta y dispuesta a conseguir ese trabajo.

Al día siguiente regresé a la hora pactada, tuve que esperar un poco por que aun no llegaba la licenciada, tiempo después me paso nuevamente a su oficina e hizo la misma llamada que el día anterior con la única diferencia que esta vez si estaba la contadora.

Al colgar el teléfono la licenciada se dirigió hacia mi y me dijo acompáñame por favor, salimos de la empresa para entrar a otra un poco mas grande pero de aspecto mas sencillo de donde había estado lo cual me confundió un poco, pero aun así no decliné, al entrar a la oficina de la contadora me encontré con un monstruo pues la dichosa contadora tenia un muy mal genio y el ambiente de la oficina se sentía muy pesado, y me sorprendí al darme cuenta que ella ya tenia una asistente y empecé a cuestionarme que para que otra si no había espacio suficiente.

Total, entré me presenté y me senté a un lado de la contadora, muy mal encarada me empezó a interrogar todo en torno a la contabilidad, entre lo que recuerdo que me pregunto fue: ¿cómo andas con los nuevos impuestos? y yo le contesté. bien, los conozco y se como calcularlos, (y eso gracias a que en la universidad entré a las

conferencias que daban los profesores sobre esos temas), después me hizo varias preguntas que contesté sin titubear y creo yo que de la mejor manera.

Después ella me explicó de lo que se trataba la empresa y de las actividades propias del departamento, pregunté algunas cosas y muy tajante respondió. Al término de quince minutos me dijo: Regresa con la Licenciada de Recursos Humanos, tome mis cosas y me fui nuevamente a la oficina de Recursos Humanos, al llegar ahí la Lic. Saldaña me dijo: "Si estás de acuerdo podrás empezar a trabajar mañana mismo", a lo cual sin pensarlo dos veces dije que si, y fue entonces cuando ella me empezó a explicar que eran dos empresas totalmente diferentes pero que lo que las mantenía unidas era que los dueños eran hermanos, me explico a lo que se dedicaba cada empresa.

La primera: Industrias Alimenticias Aris, se dedica a la elaboración de materias primas y avios para la panadería y la segunda con la que firmaría contrato Corrufacil SA de CV, dedicada a la elaboración de moldes y empaques para panadería, empezó a hablar de los dueños en especial del dueño de Corrufacil el que seria mi jefe directo, y fue ahí donde hice un paréntesis para preguntar que si la contadora no seria mi jefa directa, a lo que la Licenciada respondió: "A ti te estoy contratando como encargada del departamento de contabilidad, a partir de mañana serás la cabeza de ese departamento".

Me explicó que la Contadora con la que me había entrevistado había presentado su renuncia y que solo estaría hasta cerrar su año fiscal y después se iría, asumiendo yo en su lugar, lo cual me sorprendió mucho pero aun así firme el contrato, la Licenciada me dio una lista de documentos que debería entregar al día siguiente y me dijo que me presentara a las nueve para empezar a laborar, me despedí muy contenta asegurando vernos la mañana siguiente.

Y fue así cuando el 29 de febrero del 2008 me levante con todas las ganas del mundo de trabajar me arregle y me puse mi mejor ropa formal y salí de mi casa sin saber lo que me esperaba, al llegar a la oficina, la asistente de ese departamento se presentó conmigo y de inmediato me empezó a explicar a grandes rasgos lo que era el trabajo de ese departamento y a medida de que entraban las personas a la oficina me presentaba con ellas como su nueva jefa.

La verdad eso me hacia sentir grande y me gustaba, pero en cuestiones de trabajo pues la verdad no sabia ni por donde, yo imaginaba que estaría bajo las ordenes e instrucciones de alguien, intenté durante dos horas hacer algo, pero era inútil pues tenía documentos y simplemente no tenía ni la menor idea de que hacer.

Cuando de repente llega la contadora y para lo único que se dirigió a mi fue para decirme, tienes una semana para cerrar el mes de enero, pero jamás me dijo que era lo que tenia que hacer, esperaba me diera una receta de cocina para poder empezar pero no fue así.

Fue cuando verdaderamente entre en pánico y me di cuenta que la poca o mucha experiencia que decía tener no me servía de nada pues no tenia ni idea de que tenia que hacer, así que lo único que hice fue tomar una carpeta de egresos y verificar que estuviera en orden y que no faltara ningún cheque y solo hice eso hasta que dieron las cinco de la tarde y salí corriendo de ahí.

Al llegar a la escuela busque al profesor Alcántara quien me había ayudado mucho durante los últimos semestres de mi carrera, le expliqué como estaban las cosas y como me sentía y me dijo: "tranquila yo te voy a ayudar en todo lo que este en mis manos, por algo te dieron esa oportunidad de trabajo", y pues más o menos logro tranquilizarme.

Me explicó algunas cosas que debía de revisar para poder encontrar un inicio, apunte todo lo que me dijo desde el detalle mas simple hasta lo mas complicado, me sentí totalmente armada para llegar al día siguiente y poner en practica todo lo que había aprendido o había creído aprender en la escuela.

Al día siguiente me levante muy temprano con muchas ganas de ir a trabajar, al llegar a la oficina y empezar a hacer las cosas tal como me las había dicho aquel profesor, mi sorpresa fue mayor pues las cosas no estaban dando los resultados que tenían que dar, hice lo mismo varias veces me salían resultados diferentes por mas que me esforzaba en comprender donde esta mi error no lograba encontrarlo, y así transcurrió mi primer semana en Corrufacil.

Me sentía tan desesperada y tan decepcionada al grado de pensar que en la universidad no había aprendido nada, cuando finalmente tome la decisión de renunciar y buscar otro trabajo según mis capacidades, al momento de dirigirme con mi jefe directo que es el dueño de la empresa, el me dijo que no aceptaba mi renuncia pues en una semana se había dado cuenta que era muy capaz y que le gustaba mi manera de trabajar, que buscara apoyo y que me apoyara mas en Contadora que estaba entregando el departamento para que pudiera aprenderle lo mas que pudiera, esa plática me cambio la visión me sentí apoyada por la cabeza de la empresa, y eso era lo mas importante, regresé a mi oficina y me esforcé lo mas que puede para poder cerrar el mes de enero.

Pero a pesar de que había hecho todo lo que tenia que hacer no podía sacar las conciliaciones, no me di por vencida y aun que sabia que estaba haciendo lo mismo y que el resultado seria lo mismo, lo intente muchas veces mas, hasta que un día me canse y me enfrente con la contadora a la cual todos le tenían miedo, incluso yo, pero aun así lo hice y le explique que ya había invertido muchos días incluso semanas en poder cerrar el mes de enero, predije que me hacían falta varios datos de diciembre y que sin ellos no podía avanzar, fue un tremendo estira y afloja hasta que finalmente me dijo: " el sistema tuvo una falla y me borro todos mis archivos, estoy terminando de cerrar octubre del año pasado", en ese momento sentí ganas de explotar pero a la vez la tranquilidad llego a mi y lo único que le dije fue: "eso me hubieras dicho desde el principio tu has visto mi desesperación de no poder cerrar enero a pesar de que ya hice todo lo que tenia que hacer y finalmente no podré avanzar mas", ella solo dijo ya casi termino y te paso los saldos, yo me fui muy enojada a mi escritorio aun que un poco tranquila porque finalmente había encontrado el error, me tranquilice y dije mientras ella no termine su trabajo no podré avanzar yo, y le ofrecí mi ayuda, la cual no acepto, y no le insistí mas.

Mientras ella terminaba de cerrar su año yo me dediqué a conocer un poco mas la empresa, y sobre todo el departamento, revisé el archivo, los documentos de mi computadora y empecé a tomar las riendas de la oficina aun cuando todavía estaba ahí

la contadora, a finales de marzo casi cuando cumplía mi primer mes en la empresa, la contadora entrego todo el departamento y se fue, quedando yo al frente del departamento, desde ese momento el ambiente fue mas tranquilo, yo me sentía con mas confianza y así fue como empecé a trabajar, mes con mes sabía lo que tenía que hacer y lo mejor de todo es que lo hacía bien, como lo he escrito el mes de marzo fue muy complicado pero finalmente salio, para abril ya no estaba tan perdida y sabia bien lo que tenia que hacer y ahora como receta de cocina lo puedo expresar:

- 1. Se tiene que asegurar que todas las pólizas estén completas y debidamente respaldadas
- 2. Se solicita al departamento de crédito y cobranza todos los ingresos del mes debidamente identificados, así como las notas de crédito.
- 3. Solicitar al almacén su reporte de inventario final;
- 4. Una vez que se tiene la información reunida se empieza a capturar en COI todas las pólizas en el siguiente orden:
	- pólizas de egresos
	- pólizas de ingresos
	- pólizas de diario
- 5. Con la información capturada se imprimen los reportes del banco para poder hacer conciliaciones bancarias que es en donde saltan todos los errores.
- 6. Se realizan las pólizas de corrección y de cualquier detalle que se haya pasado
- 7. Se imprimen auxiliares para poder determinar impuestos;
- 8. Posteriormente se entregan cantidades a Dirección General para que autorice y posteriormente hacer el pago mediante la banca electrónica.

Todo lo anterior debe realizarse del 1 de cada mes al 17 del mismo, los primeros meses se utilizaba todo ese tiempo para entregar impuestos, hoy a mas a tardar el día 10 de cada mes se entregan impuestos.

El departamento de contabilidad no solo se dedica a impuestos, en él también recaen otras funciones como lo es cuentas por pagar y un poco de recursos humanos.

#### Cuentas por Pagar

El departamento de administración es el encargado de imprimir movimientos bancarios todos los días, posteriormente entramos a una junta la Administradora, el Gerente General y yo, en donde vemos todos los pagos que se tienen que realizar, se ven todos los pendientes y se distribuye el dinero de la mejor manera posible, el departamento de contabilidad es el encargado de realizar esos pagos ya sea por cheque depositado, cheque entregado al beneficiario o por transferencia.

Mensualmente se entrega un reporte de cuanto se pago y a quien se le pago, así como tener el sistema de proveedores perfectamente actualizado.

#### Recursos Humanos:

El departamento de contabilidad es el encargado de revisar la nómina es decir, la Licenciada de Recursos Humanos pasa a contabilidad el reloj checador impreso, se revisa y se agregan algunas anotaciones y cada jefe de departamento tiene la obligación de pasar sus incidencias para revisarlas y autorizarlas, una vez que la nómina está revisada y autorizada se regresa a Recursos Humanos para que la elabore y el jueves de cada semana la Licenciada entrega la nómina, se hacen algunos ajustes y se paga una parte en efectivo y otra por transferencia.

Entre otras de las funciones está el mantener organizado el departamento, tener un orden y un control de toda la documentación, las demandas, los oficios y resguardar documentos importantes de la empresa, y una que otra cosa que de vez en cuando se le ocurra al Gerente General.

Así trascurrieron los días conociendo el trabajo y perfeccionándolo cada día más, hasta que un gran día llego el auditor, (por si no lo había mencionado Corrufacil es un empresa que se dictamina voluntariamente) a pedir información, a dar un informe de como iban las cosas y a presentarse, y en su presentación dijo " contadora yo se que usted no realizó nada del ejercicio 2007, pero al momento de asumir el departamento, la responsabilidad es de usted, así que no quiero escuchar que usted no lo hizo, o que usted no sabe o ningún excusa, recomiendo que empiece a revisar toda la información

para dar respuesta a las necesidades de la auditoria", en ese momento volví a sentir que el mundo se caía, y empezaron meses estresantes por que eran unas demandas enormes de información, información de la cual yo no tenía ni la menor idea del por que estaba así, tuve que analizar, investigar y tratar de encontrar las mejores respuestas a las preguntas del auditor finalmente esa auditoria tenia que presentarse en tiempo y forma.

A la par de la auditoria, empecé con los tramites para importar mercancía de China, tarea que en realidad no fue tan sencilla, pues era la primera vez que me vi en la necesidad de realizar tramites aduaneros, en la escuela me lo habían enseñado pero en teoría, lo cual ayudo un poco, y fue una experiencia que me agradó demasiado y que espero seguir practicando, desde el momento que llame al banco para solicitar una carta de crédito, hacer la provisión de dólares y ponerme en contacto con la mejor agencia aduanera que encontré, buscar el mejor flete de Manzanillo a la empresa y hacer llegar la mercancía sin ningún problema y terminar las operación con la agencia aduanal fue excelente.

Fue un poco pesado el estar con la auditoría, las operaciones que generaban la importación de la mercancía y con el trabajo propio del departamento, pero finalmente se presento el dictamen, llego la mercancía y mis labores cotidianas no se vieron afectadas de ninguna manera.

Cada día fui aprendiendo algo nuevo, fui autocorrigiéndome, fui encontrando formas de hacer el trabajo más sencillo más rápido y mejor y a más de un año de laborar en la empresa puedo decir que he adquirido experiencia, carácter y habilidad para realizar mi trabajo.

## **CORRUFACIL, S.A. DE C.V.**

Como parte de la formalización y definición del tramo de control en Corrufacil SA de CV se definen oficialmente, según el manual de organización de la empresa, la MISIÓN de Corrufacil SA de CV que hace referencia a la razón de ser de la empresa, la VISIÓN, enfocada a la proyección que desea impactar el nombre de Corrufacil SA de CV y los VALORES laborales que practica el personal de Corrufacil SA de CV. Partiendo de estos conceptos, se definen los objetivos de cada área, enfocados a cumplimientos particulares, que en conjunto lograran el objetivo de la empresa.

Así mismo se define la estructura organizacional, es decir, se definen los nombramientos y líneas de mando para la planta. Esta definición de la estructura está enfocada a administrar los alcances de cada puesto y para cada persona que ocupa un roll dentro del equipo de trabajo en Corrufacil SA de CV.

La estructura también apoya en identificar a los niveles en que recae la responsabilidad total de las funciones y objetivos del área. Complementando el esquema del organigrama se documentan las responsabilidades que deben cumplir y hacer cumplir todo el personal involucrado en los procesos de producción desde el recibo, resguardo, movimientos, procesos, operaciones y salidas de materiales y producto terminado.

Esta definición y aclaración de responsabilidades no es más que complemento de todas las actividades que pueden y deben desarrollarse en la operación día a día y que al aplicarse dan respuesta al deber ser del área y comprueban el cumplimiento de los objetivos individuales y generales del departamento.

#### OBJETIVO

Ofrecer empaques de cartón y papel en productos como estuches para pastel, donas, cajas para pizza, y capacillos rojo o blanco litografiado de acuerdo a las necesidades del cliente

#### MISIÓN

Corrufacil SA de CV es una empresa que ofrece envases y empaques de papel y/o cartón, para cubrir las expectativas y especificaciones de nuestros clientes de acuerdo a sus necesidades, logrado a través de una fabricación y distribución eficiente y eficaz.

Nos dirigimos a la industria panificadora y de alimentos como mercado principal, pero podemos atender a todo cliente que requiera de nuestro producto.

#### VISIÓN

En Corrufacil SA de CV trabajamos para ser una empresa confiable en la industria de envases y empaques de papel y/o cartón, otorgando un servicio de entregas completas, a tiempo y con la calidad comprometida.

Nos apoyamos en nuestros "valores laborales" como elemento que impulsa el crecimiento a nivel personal y organizacional.

#### VALORES

En el compromiso de satisfacer a nuestros clientes y a nuestra organización, en Corrufacil SA de CV practicamos los siguientes valores:

#### Responsabilidad

Asumiendo que nuestros actos sean realizados de acuerdo a una noción de cumplimiento del deber en todos los sentidos.

#### Compromiso

Poniendo al máximo nuestras capacidades para sacar adelante todo aquello que se nos ha confiado.

#### Calidad

Como elemento para realizar actividades que logran satisfacer necesidades y especificaciones.

**Disciplina** 

Como hábito que nos hace actuar de manera ordenada continuamente.

Respeto

Como actitud positiva que mejora el ambiente de trabajo y la buena comunicación.

INTEGRANTES DE LA ORGANIZACIÓN

DIRECCION GENERAL **JORGE CARLOS VILLALOBOS FLOTA.**

ADMINISTRACION **LIC. ANGELICA LOPEZ A.**

CONTABILIDAD *CONTADOR:* **ERENDIRA RINCON RAMIREZ**

CONTROL DE OPERACIONES **AIDEE HARUMI SALAZAR VIDALES**

VENTAS:

*GERENTE:* **ALFREDO SORIA RODRIGUEZ**

DISEÑO:

*DISEÑADOR:* **SONIA BALCAZAR**

ALMACEN: *ALMACENISTA:* **MARIO ROSALES P.**

## PRODUCCION: *JEFE DE PRODUCCION***: MARTIN CENTENO C.**

## SERVICIOS Y PRODUCTOS

Los servicios que ofrece Corrufacil a sus clientes son los siguientes:

- Desarrollo de productos personalizados para mayor y mejor presencia de marca en el mercado, en toda la gama de productos que se fabrican.
- Fabricación de single fase de diferentes medidas, así como empaques de cartón para diferentes giros.

## PRODUCTOS QUE SE FABRICAN

- **Capacillos**
- Cajas para pastel
- Cajas para pizza
- Blondas
- Discos bases para pastel
- Single face,
- Cajas para empaques.
- Moldes para pan
- Bolsas de papel

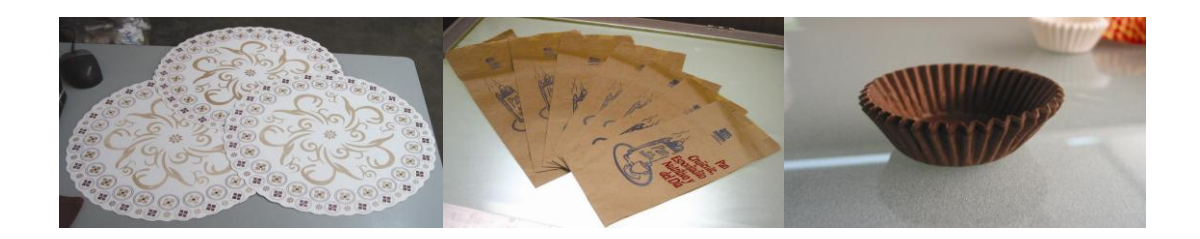

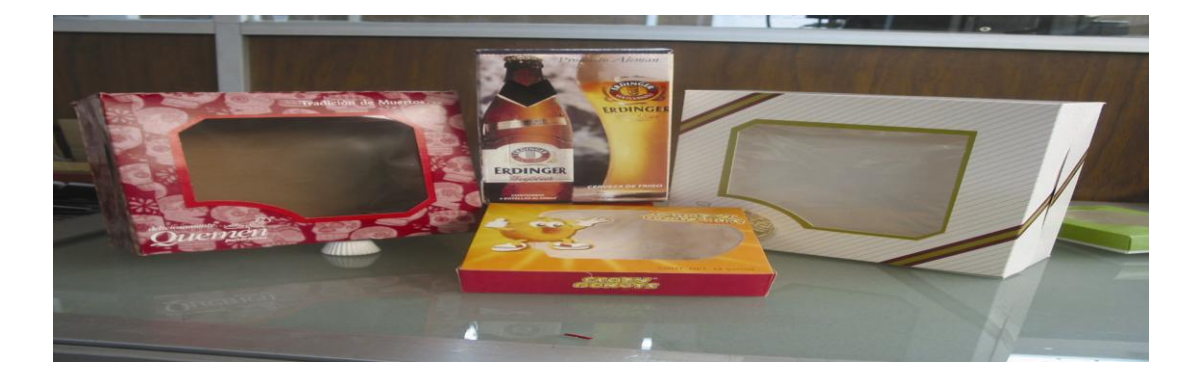

## **MERCADO**

El mercado que se atiende está distribuido en los siguientes segmentos:

- panaderías,
- pastelerías,
- mayoristas,
- cadenas de autoservicio,
- teniendo como territorio todo México.

## QUE ES LO QUE HACE CORRUFACIL Y COMO LO HACE

Corrufacil es una empresa transformadora de papel la cual se dedica a fabricar diferentes productos para el canal de la panificación, utilizando materiales de grado alimenticio con certificación PDF.

## CLIENTES POTENCIALES

- Galletas de Calidad
- Comercial mexicana
- Soriana

## MATERIALES QUE SE OCUPAN

- Papel Glassine, kraft,
- Cartulina sulfatada,
- Caple,
- Linner,
- Micro corrugado,
- Corrugado,
- Papel mantequilla
- $-$  GP8
- Grupo Bimbo
- Industrias Rich's
- Valores Alimenticios

## **ESTRUCTURA ORGANIZACIONAL DE CORRUFACIL SA DE CV**

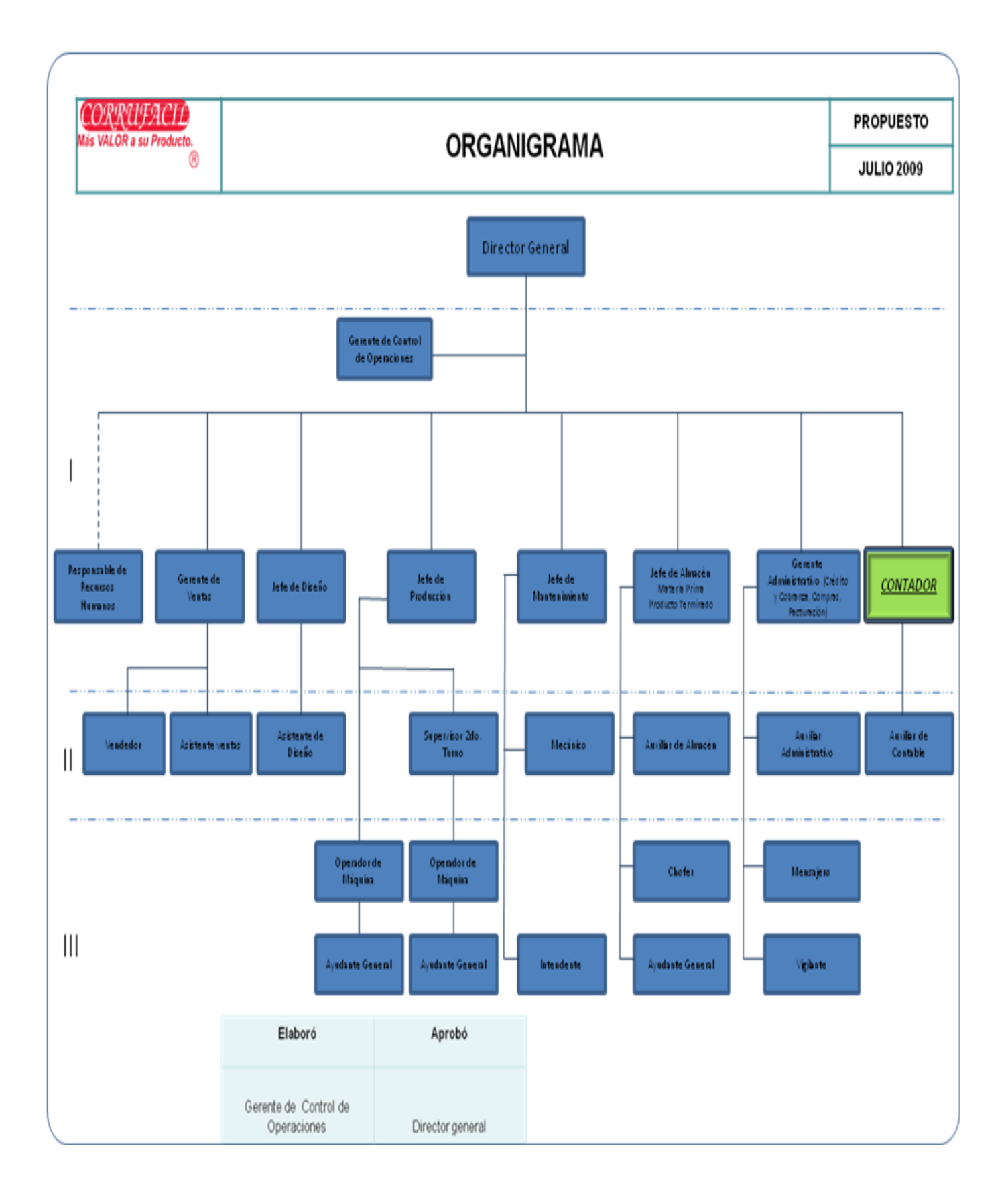

De este organigrama se describe brevemente el funcionamiento de cada departamento, entrando en detalle en el departamento de contabilidad, el cual está a mi cargo, siendo el objetivo primordial describir el desempeño profesional en el mismo.

#### ADMINISTRACIÓN

Es el responsable de planear, regular y coordinar en forma eficiente todas las operaciones de la empresa.

#### COMPRAS

El departamento de compras tiene que contar con la capacidad de obtener un producto y/o servicio de la mejor calidad, al precio justo, en el tiempo preciso y en el lugar adecuado, para ello primeramente se tiene que hacer la cotización y selección de proveedores, el departamento de compras debe ser un buen negociador sobre precios y condiciones de pago, así como darle seguimiento a las condiciones pactadas.

## CRÉDITO Y COBRANZA

Este departamento tiene como función principal contar con una estrategia clara y bien definida de cobranza, ya que se deben tomar las acciones adecuadas para que todo el dinero que se facture sea cobrado en buenos términos, pues esto determina en buena medida el éxito de la empresa.

#### VENTAS

La función del departamento de ventas es planear y ejecutar las actividades que impliquen la solicitud de productos por los clientes, el departamento de ventas debe dar seguimiento y control continuo a dichas actividades, siempre con la mejor actitud y mostrando una visión amplia, clara y precisa de toda la gama de productos y/o servicios que genere la empresa.

## **DISEÑO**

Este departamento llevará a cabo el proceso de creación y desarrollo de ideas para producir un nuevo producto. Diseñar, innovar, crear y desarrollar lo requerido por el consumidor, además de métodos publicitarios de los productos y demás servicios de la empresa.

#### PRODUCCIÓN

Este departamento se encarga a través de la combinación de recursos humanos, financieros y técnicos, de trasformar la materia prima en artículos de consumo, para lo cual deberá llevar a cabo correctamente la dirección, coordinación y control de esta área.

#### ALMACÉN

Es el departamento encargado de llevar a cabo una organización optima de todos los recursos o materiales que ingresen a la planta, de manera que se deberá tener la responsabilidad de mantenerlos en perfecto estado al resguardarlos para su próxima salida o futuro aprovechamiento.

#### MANTENIMIENTO

Se encarga de brindar mantenimiento correctivo y preventivo a las instalaciones eléctricas, hidráulicas y mecánicas de la empresa, así como elaborar trabajos de herrería y pintura si la planta lo solicita, además de realizar las reparaciones que se soliciten en el área de oficinas.

# **FUNCIONES Y RESPONSABILIDADES DEL DEPARTAMENTO DE CONTABILIDAD**

#### RESPONSABLES

## *DESCRIPCIÓN GENERAL*

Este departamento se encarga de recopilar la información financiera de la empresa, la cual deberá ser veraz, transparente, clara y confiable, esta información se reflejara en estados financieros los cuales son el resultado final de la recolección de datos, puesto que son los que resumen la situación económica, dicho análisis llegara directamente al director y a los auditores de la organización.

#### OBJETIVO

Aplicación de las Normas de Información Financiera, llevando a cabo los procesos de investigación adecuados, que darán como resultado un análisis comparable y transparente. Toda la información recopilada servirá para suministrar y facilitar a la administración la planificación, toma de decisiones y el control de operaciones, por lo que siempre deberá ser incontrastable y oportuna.

## FUNCIONES Y RESPONSABILIDADES

## CONTABILIDAD GENERAL

- diseñar e implantar sistemas de contabilidad para la organización  $\bullet$
- aplicar reglas de valuación para transacciones financieras  $\bullet$
- operar sistemas de contabilidad y elaborar sistemas financieros  $\bullet$
- analizar e interpretar información financiera.  $\bullet$
- preparar y discutir informes de finanzas $\bullet$

## **COSTOS**

- diseñar e interpretar procedimientos y métodos de control de costos de producción en la empresa.
- aplicar técnicas de valuación en los diferentes procedimientos y métodos de control de costos y producción
- operar procedimientos y métodos de costos de producción y elaborar estados financieros relacionados con ellos.
- analizar e interpretar la información sobre los costos de producción.

## FINANZAS

- diseñar políticas y procedimientos de obtención a aplicación de recursos financieros para la empresa.
- diseñar portafolios de inversión
- determinar el valor financiero y comercial de la organización, para fines de iniciación, fusión o liquidación.
- operar políticas y procedimientos de obtención y aplicación de recursos financieros para la organización.
- evaluar decisiones sobre el análisis e interpretación de información financiera.
- aplicar las decisiones de carácter financiero.

## CONTROL INTERNO

- diseñar e implementar los sistemas de control interno para las diferentes áreas de la empresa.
- operar los sistemas de control interno establecidos tales como: contraloría, auditoría interna, contabilidad por áreas de responsabilidad, presupuesto y comisariado.
- evaluar los sistemas de control interno por medio de auditoría.
- preparar y discutir informes sobre los resultados obtenidos en materia de control interno.

#### **IMPUESTOS**

- realizar la planificación fiscal- financiera de la empresa  $\bullet$
- aplicar el contenido de las leyes fiscales, mediante la elaboración de las  $\bullet$ declaraciones correspondientes.

## CUENTAS POR PAGAR

- llevar el control de las cuentas por pagar
- programar y realizar pagos a proveedores oportunamente
- conciliar cuentas de la empresa con los proveedores correspondientes
- generar reportes y estados de cuenta de los proveedores

La relación de este departamento es importante hacia las demás áreas de la empresa, puesto que la información de cada uno de ellos es especifica, precisa y fundamental para lograr el objetivo de la contabilidad. Sin embargo la comunicación que debe existir con dichos departamentos debe ser debidamente retroalimentada.

## DE LA TEORIA A LA PRÁCTICA EN CORRUFACIL

Corrufacil es una mediana empresa que en cualquier momento puede convertir se en una gran empresa, esta organización se ha enfrentado a varios retos, los cuales representan para el contador el aprendizaje de muchas cosas, cosas que un estudiante no conoce dentro de la escuela, cosas que en la practica son muy sencillas pero que requieren de una gran preparación para poder realizarlas con la mayor precisión posible.

Se puede hablar de dos grandes temas que forman parte del trabajo del contador dentro de esta empresa, y los dos van por el mismo camino, el crecimiento de la empresa, el obtener mayor utilidad al menor costo, el poder ser mas competitivos dentro del ramo del papel:

- 1. Importación de mercancía
- 2. Factoraje

#### IMPORTACIÓN DE MERCANCÍA

México es un país donde encontramos de todo, sin embargo las necesidades de las empresas, las exigencias de la economía y la necesidad de poder competir dignamente en el mercado nos hacen enfrentar grandes retos y tomar las mejores decisiones para la empresa, importar papel de china a México significa para Corrufacil una gran inversión, pues ya con la compra de mercancía y todos los impuestos y gastos generados de esta operación es mas barato y de la misma calidad que comprarlo en México, aun así solo se realiza esta actividad una vez al año, aunque este año se ve muy difícil pues el dólar cada día eleva mas su precio.

Para poder traer papel de china a Corrufacil se tiene que seguir un método un poco sencillo pero que si se deja a la liguera podrá traer grandes consecuencias, una vez que se tiene contactado al proveedor en China y negociada la mercancía (algo que es muy difícil y tardado por que mientras en México son las 9 de la mañana en china son las 7 de la noche, por lo tanto nuestra comunicación es diferida por un día laboral)

empezamos con la negociación en el banco para que puedan otorgarnos una carta de crédito y con ello nuestro proveedor en China pueda facturarnos y enviarnos la mercancía, una carta de crédito es una constancia que expide el banco de nuestra elección en donde hace constar que nuestra empresa ha provisionado fondo suficientes para poder pagar la mercancía en China.

Una vez obtenida la carta de crédito hay que esperar hasta el momento en el que el proveedor se ponga en contacto para informar que la mercancía está siendo embarcada, mientras tanto en México la empresa debe de buscar y seleccionar entre las mejores opciones una agencia aduanal que haga todo el tramite para que el producto pueda entrar a México sin ningún problema.

La agencia aduanal, en este caso Ocampo Grupo Aduanal, se encarga de todos los tramites aduánales, informando en todo momento a la empresa, hace una factura presupuesto y no la envía para poder depositar a sus cuentas la cantidad que aproximadamente han determinado para esta operación. La mercancía llega hasta algún puerto de México en este caso fue a Manzanillo, de ahí entra a una serie de procesos en donde el gobierno verifica la legalidad de la misma y que lo facturado coincida con lo físico, mientras tanto Corrufacil busca la mejor opción para traer la mercancía del puerto hasta la fabrica.

Un flete no es lo único que se debe buscar, esta mercancía que se valúa a más de trescientos cincuenta mil pesos necesita venir asegurada pues del puerto hasta la empresa nadie es responsable por los daños parciales o totales que le pueda ocurrir, en este caso lo mejor es asegurarla, pues de nada serviría haber optado por la importación de mercancía si se pierde todo.

Finalmente la mercancía llega a nuestra empresa en las mejores condiciones y lo que resta es esperar la liquidación de la agencia aduanal para ver si se le debe o nos sobra en base a lo que se provisionó previamente, se ajusta la cuenta y nos entregan todos los comprobantes fiscales que amparan todos los gastos incurridos.

Para efectos de esta operación hay un documento muy importante del cual se hablará un poco más, ya que forma parte importante de los impuestos, un pedimento. El

Diccionario Larousse Ilustrado, lo define como una petición o actuación de pedir y en Derecho es un escrito en que se pide algo a un juez o tribunal, desgraciadamente la Ley Aduanera en su artículo 2° no define en forma precisa que es un pedimento.

Por lo tanto, definiré al pedimento aduanal como el documento en el cual se solicita a la autoridad aduanera se permita introducir o extraer mercancías al o del territorio nacional, que cumple con la función de ser una declaración de impuestos y derechos (impuestos al comercio exterior, IVA, IEPS, ISAN, DTA).

Por último cabe mencionar que el agente o apoderado aduanal al firmar dicho documento lo hace bajo protesta de decir verdad y en representación del importador o exportador, por lo que en algunos casos son solidarios responsables de las consecuencias jurídicas derivadas de un mal llenado del mismo.

El artículo 36 de la LAD en su primer párrafo dice puntualmente lo siguiente:

"Quienes importen o exporten mercancías están obligados a presentar ante la aduana, por conducto de agente o apoderado aduanal, un pedimento en la forma oficial aprobada por la Secretaría. En los casos de las mercancías sujetas a regulaciones y restricciones no arancelarias cuyo cumplimiento se demuestre a través de medios electrónicos, el pedimento deberá incluir la firma electrónica que demuestre el descargo total o parcial de esas regulaciones o restricciones......"

El pedimento es el documento que comprueba la legalidad de la mercancía dentro de un país y al mismo tiempo ampara todos los impuestos que esta operación genera, para concluir con este tema se muestra el pedimento con el que se importó mercancía desde China.

## **FORMATO DE UN PEDIMENTO**

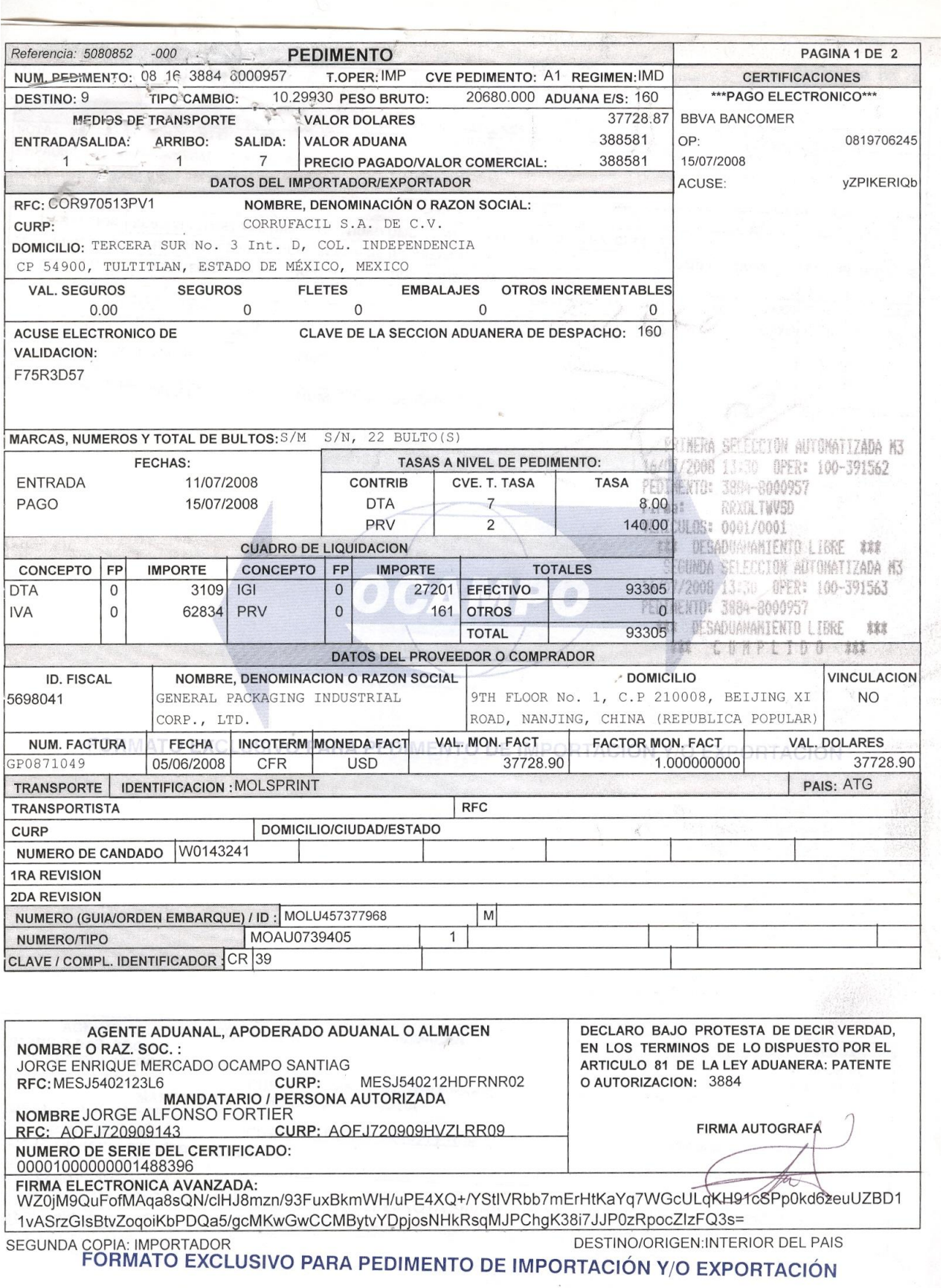

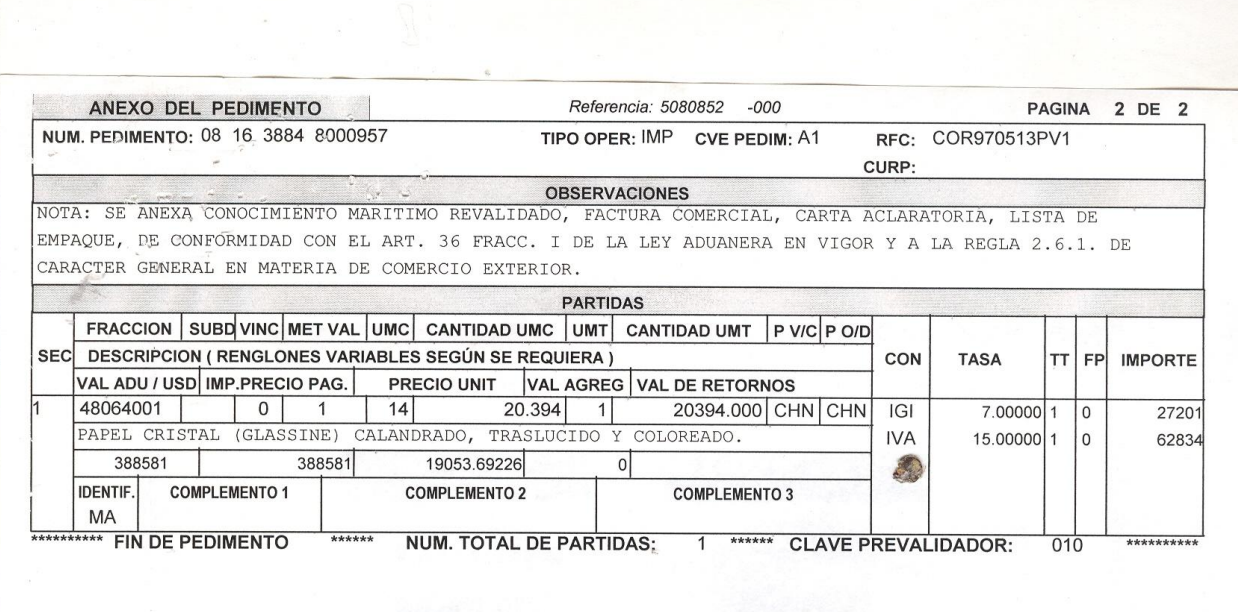

FORMATO EXCLUSIVO PARA PEDIMENTO DE IMPORTACIÓN Y/O EXPORTACIÓN

**ОСАМРС** 

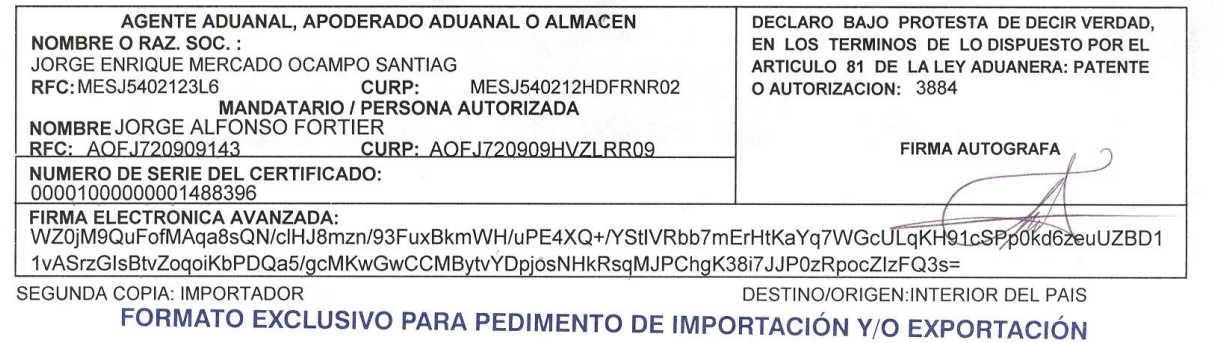

#### FACTORAJE

Comercial Mexicana es uno de los principales clientes de Corrufacil, se le factura semanalmente aun que sus pagos son mínimo a 60 días, desafortunadamente es una empresa con deudas en el extranjero y con la crisis declarada en Estados Unidos, Tiendas Comercial Mexicana se vio severamente afectada pues sus deudas están cotizadas en dólares, y obviamente esto repercute a Corrufacil por que dejaron de pagar.

Por tal motivo Corrufacil en el afán de conservar su equilibrio y seguir creciendo buscó alternativas para poder recuperar lo ya facturado a este monstro comercial y para ello se tuvo que recurrir al factoraje.

El contrato de factoraje es básicamente, aquel contrato por el que un comerciante o fabricante cede a un factor (empresa de factoraje), sus derechos sobre créditos a cambio de que la sociedad de factoring se los abone anticipadamente, pero deduciendo de este importe una comisión.

El factoraje es un producto financiero que los bancos o cajas de ahorro ofrecen a las empresas. Supone dar dos servicios: administración de cobros y financiación. A través de esta operación, una empresa o comerciante contrata con un banco o entidad financiera la gestión de todos sus cobros y el adelanto de los mismos a cambio de un interés.

El factoraje es la prestación de un conjunto de servicios administrativo-financieros que realiza la Compañía de Factoraje, a un Cliente (empresa vendedora), respecto de la facturación a corto plazo, originada por la venta de mercancías o prestación de servicios, y que le cede la citada empresa vendedora a la Compañía de Factoraje. Consiste en la compra de los créditos originados por la venta de mercancías a corto plazo.

Corrufacil utiliza el factoraje para satisfacer sus necesidades de capital circulante, especialmente porque el acceso a los préstamos bancarios es limitado. El factoraje es atractivo para las PYME que venden a grandes empresas con elevados niveles de solvencia crediticia; los usuarios del factoraje son las PYME de los sectores industrial y de la distribución.

El factoraje fue una excelente solución al problema que se enfrentaba Corrufacil, NAFINSA es la institución financiera a través de la cual realizamos esta operación, la única desventaja es la comisión que cobran por sus servicios pero no es comparado a los beneficios otorgados de los cuales a continuación se mencionan algunos:

- Ahorro de tiempo, ahorro de gastos, y precisión de la obtención de informes.
- Permite la máxima movilización de la cartera de deudores y garantiza el cobro de todos ellos.
- Simplifica la contabilidad, ya que mediante el contrato de factoraje el usuario pasa a tener un solo cliente, que paga al contado.
- $\triangleright$  Saneamiento de la cartera de clientes.
- **Permite recibir anticipos de los créditos cedidos.**
- Reduce el endeudamiento de la empresa contratante. No endeudamiento: Compra en firme y sin recurso.
- $\triangleright$  Se puede comprar de contado obteniendo descuentos.
- $\triangleright$  Para el personal directivo, ahorro de tiempo empleado en supervisar y dirigir la organización de una contabilidad de ventas.
- $\triangleright$  Puede ser utilizado como una fuente de financiación y obtención de recursos circulantes.
- Las facturas proporcionan garantía para un préstamo que de otro modo la empresa no sería capaz de obtener.
- Reduce los Costos de operación, al ceder las Cuentas por cobrar a una empresa que se dedica a la factorización.
- Proporciona protección en procesos inflacionarios al contar con el dinero de manera anticipada, con los que no pierde poder adquisitivo.
- Eliminación del Departamento de Cobros de la empresa, como normalmente el factor acepta todos los riesgos de créditos debe cubrir los costos de cobranza.
- Asegura un patrón conocido de flujos de caja. La empresa que vende sus Cuentas por Cobrar sabe que recibe el importe de las cuentas menos la comisión de factorización en una fecha determinada, lo que la planeación del flujo de caja de la empresa.

Para poder operar con factoraje se tuvo que hacer una gran serie de procedimientos que llevaron un poco de tiempo ya que tuvimos que organizarnos con el cliente y con Nacional financiera. El primer paso fue darnos de alta en cadenas productivas en Nacional Financiera, crear un número de usuarios y poder tener acceso a la página de esta Institución.

Posteriormente se le informa al cliente que ya estábamos dados de alta en NAFINSA que solo era necesario que ellos publicaran los documentos para poder descontarlos y empezar a operar con factoraje.

Después de una serie de revisiones que se llevó a cabo por parte del cliente se pudo realizar el primer descuento de documentos, a través de la pagina web de nacional financiera en donde con nuestro numero de usuario entramos a nuestro portal, nos vamos directamente a descuento de documentos, seleccionamos el documento a descontar, se indica el intermediario por el cual se realizará la operación y si el monto es mayor a \$50,000.00 pasa el mismo día y si no hasta el día siguiente.

Para ejemplificar esta operación a continuación se muestra la cedula que se obtiene al finalizar la transferencia de fondos de NAFINSA a nuestro banco:

## **EJEMPLO DEL COMPROBANTE DEL FACTORAJE**

Nafinet

Página 1 de 1

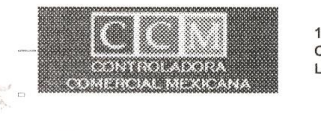

1016132<br>CORRUFACIL, S.A. DE C.V.<br>LOPEZ AGUIRRE ANGELICA

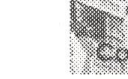

Cadenas Productivas **prifoladora Comercial Mexicana** 

 $-11:24:13$ 

waxaasaasaa<br>Mexico D.F. 27 de mayo del 2009-

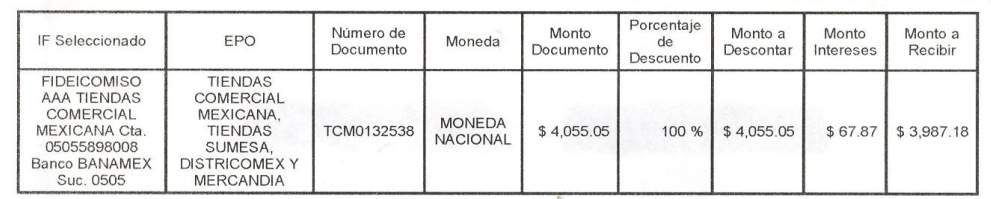

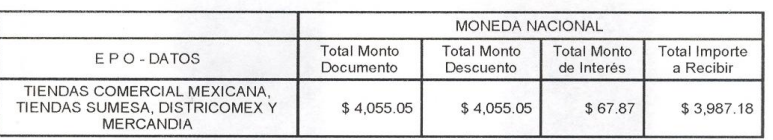

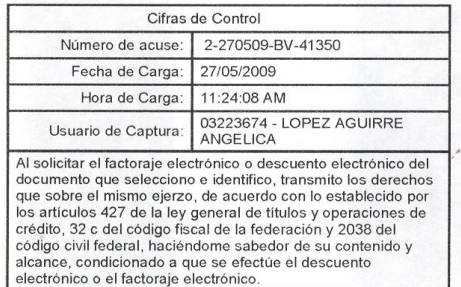

https://cadenas.nafin.com.mx/nafin/13descuento/13pyme/13forma1ci.jsp

27/05/2009

## **LA IMPORTANCIA DE LOS SISTEMAS CONTABLES DENTRO DEL DEPARTAMENTO DE CONTABILIDAD EN CORRUFACIL**

¿Cómo sería la vida profesional de un contador sin un sistema contable?, hoy en día para un contador ubicado en cualquier empresa, despacho contable u organización gubernamental le resulta prácticamente necesario el empleo de un sistema, es tanta la información que se maneja a nivel financiero-contable que las simples hojas de contabilidad ya no son suficientes, no imagino el trabajo de un contador en épocas atañas cuando solo era "arrastrar el lápiz", vaciar miles de cantidades en hojas verdes de dos, cuatro, dieciséis, treinta y dos y demás columnas que se debieran agregar según sus necesidades, sumar una y otra vez todas las partidas hasta llegar al resultado y no solo eso, si no llenar formato tras formato requerido por la autoridad dándole información sobre sus cifras finales.

Actualmente el contador cuenta con una gran gama para poder elegir un programa adecuado a sus necesidades. Para el caso de Corrufacil se puede hablar de dos sistemas importantes para poder llegar a cifras finales y poder informar a la autoridad que en este caso es la Secretaria de Hacienda y Crédito Público SHCP.

El primero es un sistema comercial elegido por la gerencia denominado ASPEL.

El segundo y no menos importante son todos los sistemas o programas impuestos por hacienda.

ASPEL Es una empresa 100% mexicana y líder en el mercado de software administrativo que desarrolla y comercializa sistemas de cómputo y servicios relacionados que automatizan la administración de las micro, pequeñas y medianas empresas favoreciendo la correcta toma de decisiones, simplificando sus actividades administrativas e integrándolas fácilmente a la era digital.

De los productos que maneja ASPEL, solo dos son utilizados en Corrufacil, los cueles se describen brevemente:

#### ASPEL COI

Es un programa de cómputo cuya aplicación es el registro contable en forma electrónica de las transacciones financieras de las organizaciones utilizando el sistema de pólizas.

Ejecutar el programa:

- 1) Inicio/programas/ASPEL/ASPEL COI/ASPEL COI 4
- 2) Doble clic en acceso directo que aparece en el escritorio.
- 3) Desde menú inicio ejecutar "examinar" y después escribir la ruta de acceso

Ruta de programa: PC/Archivos de programa/ASPEL/ASPEL COI 4/COIWIN (F2).

Se recomienda crear para cada una de las empresas la carpeta en la que se guardaran los archivos, desde mi PC.

## CONFIGURACION DEL SISTEMA

Después que se han generado las bases de datos para la operación del sistema, dar clic en la configuración y seleccionar los parámetros del sistema. Se podrán configurar las cuentas y las pólizas, las cuentas contables de activos y si se trabajará con divisas extranjeras.

CAPTURA DEL SALDO INICIAL

Dentro del apartado "cuentas" del parámetro del sistema se puede marcar "captura de saldo inicial", este permitirá, como indica el nombre, capturar el saldo al inicio de la operación de una empresa si es seleccionada esta opción, deberá abastecer en forma manual el saldo inicial de todas las subcuentas y la cuenta acumulativa.

#### MANEJO DE DEPARTAMENTOS

Se activarán si la empresa realiza la contabilidad por áreas de responsabilidad, también se usa para capturar gastos de sucursales.

### CATALOGO DE CUENTAS

Después de anotar la configuración del sistema deberá modificarse el catálogo de cuentas acorde a las necesidades especificas de la empresa, dando un clic en archivos y seleccionando catálogo de cuentas. La estructura general del catálogo de cuentas se establece de acuerdo a ciertos números que hacen referencia al tipo de cuenta correspondiente.

1-ACTIVO 2-PASIVO 3-CAPITAL 4-INGRESOS 5-COSTOS DE VENTAS 6-GASTOS 7-GASTOS Y PRODUCTOS FINANCIEROS Y OTROS GASTOS Y PRODUCTOS 8-PROVISIONES: ISR Y PTU, IETU 9-CUENTAS DE ORDEN

Se deberán ejecutar las operaciones generales para agregar, eliminar, consultar o modificar cada cuenta dentro de una cuenta acumulativa, podrá haber otras cuentas acumulativas, y al final una cuenta de detalle.

Recuerde las cuentas de detalle serán las únicas que podrán afectarse en captura de pólizas.

Al instalar el sistema deberá indicar si se desea ir a catálogo de cuentas vacío o preestablecido, en la mayoría de los casos, se instala un catálogo de cuentas predeterminado, luego las adecuaciones específicas para la empresa.

REPORTE DE CATÁLOGO DE CUENTAS

1) Deberá entrar en archivo, el catálogo de cuentas.

2) Dar clic en reportes y seleccionar catálogo de cuentas, seleccionar el tipo de reportes a obtener.

## PÓLIZAS

Una vez configurado el catálogo de cuentas podrán capturarse pólizas cuyos tipos debieron haberse indicado desde configuración de los parámetros del sistema.

Para captura de pólizas seleccionar archivos y se elegirán pólizas, también se puede haciendo clic en el botón correspondiente, se ejecutarán las operaciones generales para eliminar, consultar o modificar.

Al terminar la captura de pólizas, presionar F3 para grabar.

Los datos que deberán suministrarse en la captura de póliza son:

- 1) Tipo de póliza
- 2) Fecha de póliza
- 3) Concepto de la póliza
- 4) Cuenta de detalle que se afectará
- 5) Concepto del movimiento
- 6) Importe de cargo o abono

La póliza no se cerrará si los saldos no cuadran.

## ASPEL SAE

Es un programa de cómputo específicamente un sistema que permite la administración, gestión y control de las operaciones relacionadas con la compra y venta de mercancías. Entre otras cosas permite realizar los siguientes procesos:

- 1. Base de datos de proveedores.
- 2. Control de inventarios entradas y salidas de mercancías y su afectación al costo de ventas.
- 3. Base de datos de clientes.
- 4. Planeación de ventas: atreves de los pedidos y cotizaciones.
- 5. Facturación.
- 6. Creación y cobro de cuentas por cobrar.
- 7. Creación y pago de cuentas por pagar.

En el departamento de contabilidad se utiliza solo el modulo de proveedores y cuentas por pagar, los demás módulos solo sirven de consulta por lo cual solo hablare un poco de estos dos módulos:

## CATALOGO DE PROVEEDORES

Se deberá acceder al modulo proveedores y cuentas por pagar, por omisión se abrirá el catalogo de proveedores.

Si se desea acceder a este catalogo se podrá dar clic en archivo y elegir proveedores o bien se podrá dar clic en el botón de la barra de herramientas.

Se ejecutaran las operaciones generales para agregar, eliminar, consultar o modificar.

#### PAGO A PROVEEDORES

La mecánica es exactamente la misma que para los clientes se debe acceder al modulo proveedores y cuentas por pagar seleccionar al proveedor y menú edición dar clic en alta de movimiento o bien clic en el botón de la barra de herramientas.

En el caso de pagos a proveedores es imprimir o anotar el número de cheque o transferencia en el que se está realizando.

#### REPORTES

En cada uno de los módulos aparece un menú que se llama reportes desde el cual se podrán obtener datos informativos de las ventas y compras de mercancías.

Tratándose de los módulos facturas y vendedores y compras los reportes podrán generarse posterior ala fecha de creación desde un menú reportes- emisión de documentos .los reportes que podrán imprimirse son:

Facturación:

- $\triangleright$  Pedido
- Cotización
- Remisión
- $\triangleright$  Facturas
- $\triangleright$  Devoluciones
- Compras
- Ordenes
- $\triangleright$  Recepciones

#### **Devoluciones**

Gracias a estos programas la organización, el control y la información del departamento de contabilidad dentro de Corrufacil es más veraz, oportuna y fiable, a pesar de que estos programas no están actualizados finalmente parte de ser profesional es adaptarse a las circunstancias y sacarle el mejor provecho a las herramientas laborales.

Por otro lado tenemos los programas que SHCP pone a la disposición de los contribuyentes, para poder tener acceso a ellos basta con entrar a la pagina [www.sat.gob.mx](http://www.sat.gob.mx/) y dar clic en el menú software y formas fiscales, la pagina desplegara un índice donde cada contribuyente deberá elegir el programa que se adapte a sus obligaciones fiscales, en el caso de Corrufacil mensualmente se utilizan dos programas:

- 1. Declaración informativa de operaciones con terceros DIOT
- 2. Listado de conceptos del impuesto empresarial a tasa única

Y anualmente s utilizan:

- 1. Declaración informativa múltiple DIM
- 2. Declaración anual de personas morales

Todos los programas mencionados tienen el mismo funcionamiento, primero hay que descargarlos ya que cada año se actualizan, un vez instalados en la computadora hay que llenar información básica de la empresa, es decir, denominación social, RFC, representante legal, RFC y CURP del representante.

Una vez requisitados todos estos campos se empiezan con la captura que no es más que vaciar los resultados financieros arrogados del cierre fiscal mensual o anual según sea el caso.

Ya que el programa contiene toda la información se procede a validar la declaración si el sistema marca errores se corrigen hasta que finalmente el programa valide al 100% la información, en seguida se procede a encriptar la declaración en donde la computadora guarda la declaración en la unidad c y nos proporciona el nombre del archivo para que mas tarde sea enviada atreves de la pagina Web de hacienda en la cual se obtiene un comprobante con el número defolio de la operación que servirá para que en días posteriores se pueda imprimir el acuse de recibido que emite la autoridad.

## **CIERRE CONTABLE DE MES EN CORRUFACIL**

Siempre había escuchado hablar de los cierres de mes en las empresas, que los contadores debían estar en su lugar de trabajo a altas horas de la noche, que eran demasiado pesados, que para los puestos de contabilidad únicamente hombres por que el cierre de mes era pesado y era muy riesgoso que una mujer se quedara a trabajar a altas horas de la noche

En fin comentarios nada agradables, por lo que yo estaba muy nerviosa para mi primer cierre de mes en Corrufacil.

Pero cual sería mi sorpresa que para el último día de mes en Corrufacil, lo único que se hace es estar al pendiente de las cuentas bancarias para que no se quede nada de dinero en ellas, pues un peso que se quede en las cuentas es un peso por el cual se pagan impuestos, lo mejor es ir pasándoles el dinero conforme entre a los proveedores.

A partir del último día del mes empieza el verdadero trabajo para el contador, y el reloj empieza con la cuenta regresiva.

Para el último día del mes se debe de tener bien respaldadas todas las pólizas de cheques y la tarea no es nada fácil porque hay que estar detrás de todos los departamentos para que entreguen facturas, recepciones y comprobación de gastos con la fecha del mes que se está cerrando. Para el departamento de contabilidad es importante tener todo en orden para empezar a trabajar.

Ya que todo está en orden y que no falte nada, se empieza a procesar la información a través del sistema de contabilidad que en este caso es COI, Corrufacil y COI tienen la siguiente estructura contable:

Pólizas de egresos (cheques)

- 1. BANAMEX
- 2. SERFIN
- 3. INVERLAT
- 4. Transferencias

Pólizas de ingresos (depósitos)

- 1. BANAMEX
- 2. SERFIN
- 3. INVERLAT

#### Pólizas de diario

En estas pólizas se registran todas las operaciones que no tienen que ver con flujos de efectivos, más adelante se verá a fondo estas pólizas.

En un mes aproximadamente se contabilizan 300 pólizas de los tres tipos, para poder llegar a determinar impuestos y emitir estados financieros razonables, para efecto de ilustrar la contabilidad de la empresa me permito incluir algunas pólizas antes de llegar a la determinación de impuestos.

Para empezar y entender un poco más el trabajo del contador en Corrufacil anexo una pequeña parte del catalogo de cuantas de la empresa:

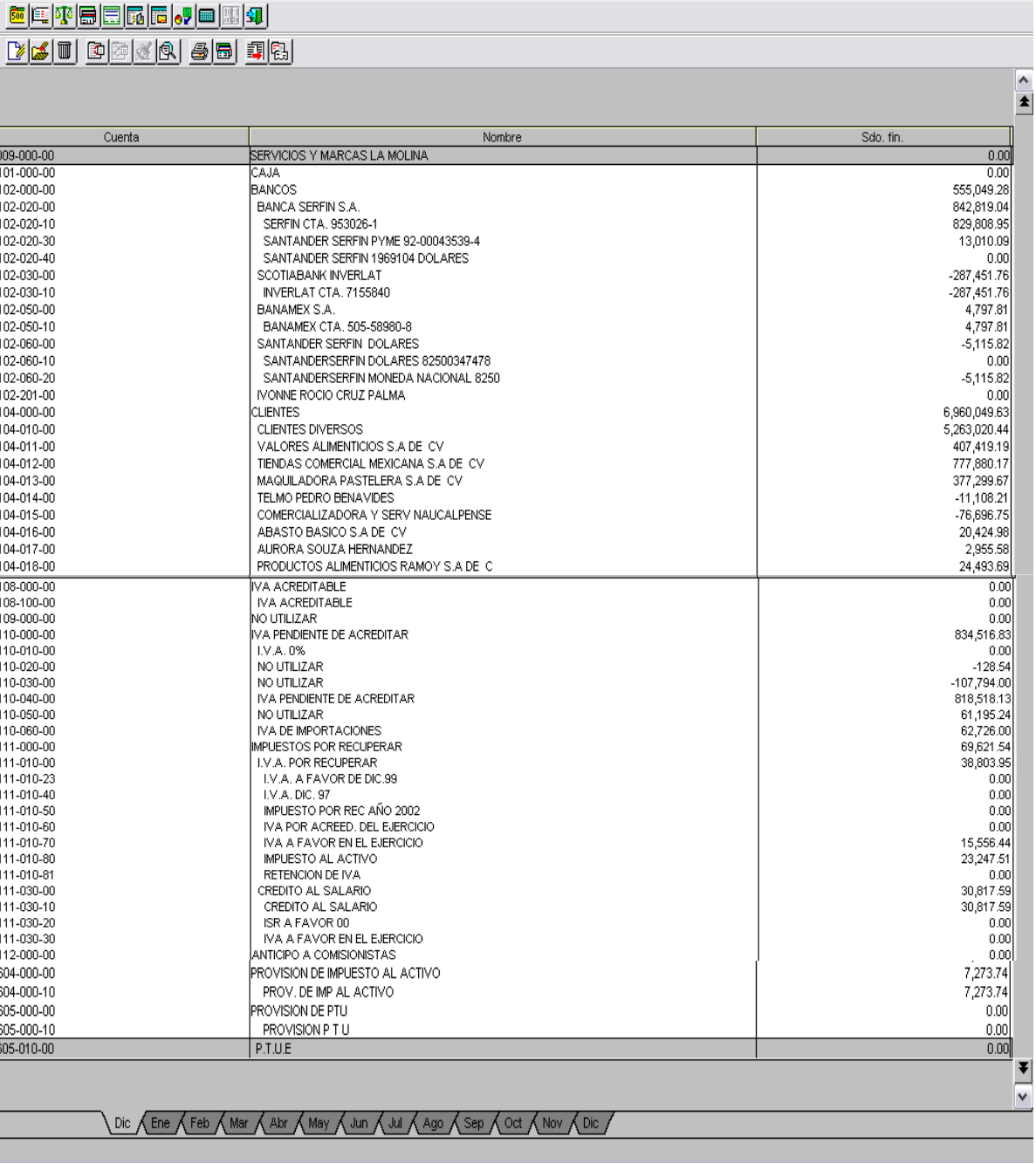

Archivos Edición Ver Reportes Gráficas Procesos Utilerías Configuración

Ventana 1: catalogo de cuentas

Como se puede ver esta catalogo de cuentas tiene la estructura de una cuanta mayor y de esta cuanta salen varias que son las auxiliares donde se registras todas las partidas y en la de mayor se acumulan los saldos, yo particularmente las llamo: cuanta madre y sus hijitas.

Ventana Ayuda - 6

## POLIZAS DE EGRESOS

Una póliza de egresos es la póliza que se corre por el pago o la erogación que realiza la empresa a un tercero, ya sea por un servicio, por materia prima o por algún gasto. En general tiene la siguiente estructura:

Proveedor IVA acreditable

Banco

A continuación se muestran ejemplos prácticos de las pólizas de egresos.

Por la compra de materias primas a nuestro principal proveedor, comercializadora COPAMEX, a través de una trasferencia.

|                                | Archivos Edición Ver Reportes Gráficas Procesos Utilerías Configuración |                   | Ventana Ayuda = $\overline{\sigma}$ $\times$ |  |  |  |
|--------------------------------|-------------------------------------------------------------------------|-------------------|----------------------------------------------|--|--|--|
|                                |                                                                         |                   |                                              |  |  |  |
|                                | b 9 8 8 8 4 5 6 6                                                       |                   |                                              |  |  |  |
|                                |                                                                         |                   | $\frac{1}{\pm}$                              |  |  |  |
| Número :<br>Tipo:<br>Eq        | 2 <br>Fecha: 021208<br>4                                                |                   |                                              |  |  |  |
|                                |                                                                         |                   |                                              |  |  |  |
| Concepto:<br>1967 COPAMEX      |                                                                         |                   |                                              |  |  |  |
| No.Cuenta                      | Concepto del movimiento <f2></f2>                                       | DEBE              | <b>HABER</b>                                 |  |  |  |
| 211-102-00                     | 1967 COPAMEX                                                            | 140,000.00        | 0.00                                         |  |  |  |
| 102-050-10<br>108-100-00       | 1967 COPAMEX                                                            | 0.00              | 140,000.00<br>0.00                           |  |  |  |
| 110-040-00                     | 1967 COPAMEX<br>1967 COPAMEX                                            | 18,260.87<br>0.00 | 18,260.87                                    |  |  |  |
| ?                              | 1967 COPAMEX                                                            | 0.00              | 0.00                                         |  |  |  |
|                                |                                                                         |                   |                                              |  |  |  |
|                                |                                                                         |                   |                                              |  |  |  |
|                                |                                                                         |                   |                                              |  |  |  |
|                                |                                                                         |                   |                                              |  |  |  |
|                                |                                                                         |                   |                                              |  |  |  |
|                                |                                                                         |                   |                                              |  |  |  |
|                                |                                                                         |                   |                                              |  |  |  |
|                                |                                                                         |                   |                                              |  |  |  |
|                                |                                                                         |                   |                                              |  |  |  |
|                                |                                                                         |                   |                                              |  |  |  |
|                                |                                                                         |                   |                                              |  |  |  |
| 531-292-10 (Cifras de control) |                                                                         |                   |                                              |  |  |  |
| No. de partidas<br>÷           | 5 TOTALES :                                                             | 158,260.87        | 158,260.87                                   |  |  |  |
| Descripción de la cuenta :     |                                                                         |                   | $\overline{\mathbf{r}}$                      |  |  |  |
|                                |                                                                         |                   |                                              |  |  |  |

Ventana 2: pago a proveedores

La figura ilustra el cargo a nuestro proveedor y al IVA acreditable y dos abonos uno a la cuenta de bancos y otro al IVA pendiente de acreditar.

La siguiente póliza muestra el pago por transferencia de otro de nuestros proveedores Comercializadora y Servicio Editorial.

| <b>12 图画10 高圈圈到到图</b>                                                               | Archivos Edición Ver Reportes Gráficas Procesos Utilerías Configuración |              | Ventana Ayuda - a x                 |
|-------------------------------------------------------------------------------------|-------------------------------------------------------------------------|--------------|-------------------------------------|
| b 4 8 8 8 4 5 6 5<br>Número:<br>Tipo<br>t                                           | 2 <br>Fecha: 6/Dic/08<br>-36                                            |              | $\triangle$<br>$\overline{\bullet}$ |
| Concepto:                                                                           | 36 COMERCIALIZADORA Y SERVICIO EDITORIAL                                |              |                                     |
| No.Cuenta                                                                           | Concepto del movimiento <f2></f2>                                       | DEBE         | <b>HABER</b>                        |
| 211-109-00                                                                          | 36 COMERCIALIZADORA Y SERVICIO                                          | 50,000.00    | 0.00                                |
| 102-020-30                                                                          | 36 COMERCIALIZADORA Y SERVICIO                                          | 0.00         | 50,000.00                           |
| 108-100-00                                                                          | 36 COMERCIALIZADORA Y SERVICIO                                          | 6,521.74     | 0.00                                |
| 110-040-00<br>$\overline{\mathbf{2}}$                                               | 36 COMERCIALIZADORA Y SERVICIO<br>36 COMERCIALIZADORA Y SERVICIO        | 0.00<br>0.00 | 6,521.74<br>0.00                    |
|                                                                                     |                                                                         |              |                                     |
| 531-269-30 (Cifras de control)<br>No. de partidas<br>÷<br>Descripción de la cuenta: | 5 TOTALES :                                                             | 56,521.74    | 56,521.74<br>$\overline{\ast}$      |

Ventana 3: transferencia a proveedores

De la misma manera que en la póliza anterior se muestra el cargo a la cuenta del proveedor afectando al IVA trasladado y el abono a la cuenta de bancos y del IVA pendiente de acreditar.

La siguiente póliza corresponde a un cheque de SERFIN por concepto de una caja chica:

| Archivos Edición Ver Reportes Gráficas Procesos Utilerías Configuración<br>Ventana Ayuda - a x<br>圖圖<br>b30888458<br>$\bigcirc$<br>$\frac{1}{2}$<br>Fecha : 031208<br>Número :<br>Tipo:<br>31 |                                   |          |                              |  |
|----------------------------------------------------------------------------------------------------|-----------------------------------|----------|------------------------------|--|
| Ea<br>Concepto:<br>1966 CAJA CHICA                                                                                                    | <u>P</u>                          |          |                              |  |
| No.Cuenta                                                                                                    | Concepto del movimiento <f2></f2> | DEBE     | <b>HABER</b>                 |  |
| 501-330-80                                                                                                    | 1966 CAJA CHICA                   | 322.60   | 0.00                         |  |
| 501-330-80                                                                                                    | 1966 CAJA CHICA                   | 172.00   | 0.00                         |  |
| 501-330-83                                                                                                    | 1966 CAJA CHICA                   | 65.22    | 0.00                         |  |
| 501-171-20                                                                                                    | 1966 CAJA CHICA                   | 305.78   | 0.00                         |  |
| 108-100-00                                                                                                    | 1966 CAJA CHICA                   | 128.32   | 0.00                         |  |
| 102-050-10                                                                                                    | 1966 CAJA CHICA                   | 0.00     | 1,000.00                     |  |
| 501-330-10                                                                                                    | 1966 CAJA CHICA                   | 6.08     | 0.00                         |  |
| $\overline{?}$                                                                                                    | 1966 CAJA CHICA                   | 0.00     | 0.00                         |  |
|                                                                                                    |                                   |          |                              |  |
| 715-641-83 (Cifras de control)<br>No. de partidas<br>÷.<br>Descripción de la cuenta:                                                                                                    | TOTALES:<br>8                     | 1,000.00 | 1,000.00<br>$\ddot{\bullet}$ |  |

Ventana 4: contabilización de caja chica

Como se muestra en la imagen se carga varias cuentas por concepto de gastos con la afectación de IVA acreditable según corresponda a los comprobantes que amparan esta póliza y un cargo al banco. Es importante mencionar que si la póliza no cuadra el sistema no permite grabarla y seguir avanzando, finalmente se le hace tributo a la teoría de la partido doble: a todo cargo corresponde un abono de la misma cantidad.

El siguiente ejemplo de una póliza de egresos corresponde a un traspaso entre cuentas de la misma empresa pero en diferente banco, el cual se realiza varias veces durante el mes ya que por necesidades de la empresa hay que mover el dinero de un banco a otro.

La estructura general de esta operación es la siguiente:

Banco

Banco

| <b>RADE OG SADE AT SADE</b><br>h90239                                                       | Archivos Edición Ver Reportes Gráficas Procesos Utilerías Configuración<br>감장 圖 종 |           | Ventana Ayuda - a x<br>$\frac{1}{\pm}$ |
|---------------------------------------------------------------------------------------------|-----------------------------------------------------------------------------------|-----------|----------------------------------------|
| Número :<br>Tipo:<br>Ea<br>Concepto:<br>1964 TRASPASO A SERFIN                              | $\overline{?}$<br>Fecha : 011208                                                  |           |                                        |
|                                                                                             |                                                                                   |           |                                        |
| No.Cuenta                                                                                   | Concepto del movimiento <f2></f2>                                                 | DEBE      | <b>HABER</b>                           |
| 102-020-30                                                                                  | 1964 TRASPASO A SERFIN                                                            | 15,000.00 | 0.00                                   |
| 102-050-10                                                                                  | 1964 TRASPASO A SERFIN                                                            | 0.00      | 15,000.00                              |
| 7                                                                                           | 1964 TRASPASO A SERFIN                                                            | 0.00      | 0.00                                   |
|                                                                                             |                                                                                   |           |                                        |
| 204-070-40 (Cifras de control)<br>No. de partidas<br>$\sim$ 1<br>Descripción de la cuenta : | 3 TOTALES:                                                                        | 15,000.00 | 15,000.00<br>$\overline{\mathbf{r}}$   |

Ventana 5: traspaso entre cuantas

Como se observa en la figura solo se realizan dos movimientos uno por el cargo a la cuenta de donde sale el dinero que en este caso es Banamex y un abono por el ingreso a la otra cuenta en SERFIN.

El último ejemplo de pólizas de egresos es de INVERLAT por un cheque pos-fechado, el cual es entregado a proveedores con la finalidad de que ellos tengan la garantía de su pago al vencimiento de su factura.

El registro contable de esta operación es sencillo solo se carga al proveedor y se abona al banco, posteriormente que el cheque haya sido cobrado se acredita el IVA, para saber que el cheque efectivamente fue cobrado basta con realizar la conciliación bancaria.

|                                                                                                    | Archivos Edición Ver Reportes Gráficas Procesos Utilerías Configuración |                  | Ventana Ayuda $ \boxed{\sigma}$ $\times$ |
|----------------------------------------------------------------------------------------------------|-------------------------------------------------------------------------|------------------|------------------------------------------|
| <b>E E TE E E E E J</b>                                                                            |                                                                         |                  |                                          |
| 648888†888                                                                                         |                                                                         |                  |                                          |
|                                                                                                    |                                                                         |                  | $\mathbf{r}$                             |
| $\begin{tabular}{ c c c c } \hline \textbf{Tip} & \textbf{Eq} \\ \hline \end{tabular}$<br>Número : | 90 Fecha : 17/Dic/08 ?                                                  |                  |                                          |
| Concepto: 4614 CINTAS COVE                                                                         |                                                                         |                  |                                          |
|                                                                                                    |                                                                         |                  |                                          |
| No.Cuenta                                                                                          | Concepto del movimiento <f2></f2>                                       | DEBE             | HABER                                    |
| 211-016-00<br>102-030-10                                                                           | 4614 CINTAS COVE                                                        | 1,299.50<br>0.00 | 0.00                                     |
| b                                                                                                  | 4614 CINTAS COVE<br>4614 CINTAS COVE                                    | 0.00             | 1,299.50<br>0.00                         |
|                                                                                                    |                                                                         |                  |                                          |
|                                                                                                    |                                                                         |                  |                                          |
|                                                                                                    |                                                                         |                  |                                          |
|                                                                                                    |                                                                         |                  |                                          |
|                                                                                                    |                                                                         |                  |                                          |
|                                                                                                    |                                                                         |                  |                                          |
|                                                                                                    |                                                                         |                  |                                          |
|                                                                                                    |                                                                         |                  |                                          |
|                                                                                                    |                                                                         |                  |                                          |
|                                                                                                    |                                                                         |                  |                                          |
|                                                                                                    |                                                                         |                  |                                          |
|                                                                                                    |                                                                         |                  |                                          |
|                                                                                                    |                                                                         |                  |                                          |
|                                                                                                    |                                                                         |                  |                                          |
|                                                                                                    |                                                                         |                  |                                          |
|                                                                                                    |                                                                         |                  |                                          |
|                                                                                                    |                                                                         |                  |                                          |
|                                                                                                    |                                                                         |                  |                                          |
| 313-046-10 (Cifras de control)                                                                     |                                                                         |                  |                                          |
| No. de partidas<br>$-1$                                                                            | 3 TOTALES :                                                             | 1,299.50         | 1,299.50                                 |
| Descripción de la cuenta :                                                                         |                                                                         |                  | $\frac{1}{\epsilon}$                     |
|                                                                                                    |                                                                         |                  |                                          |

Ventana 6: registro de cheque posfechado

La póliza anterior muestra el registro de un cheque pos-fechado otro beneficio que otorga esta operación es obtener un poco mas de crédito de los proveedores.

### POLIZAS DE INGRESOS

Para registrar los ingresos de los tres bancos que se manejan en Corrufacil es la misma mecánica, se registran por día y por banco y el asiento contable es el siguiente:

Banco

IVA por trasladar

**Cliente** 

IVA trasladado

Para ejemplificas esta operación a continuación se muestra una póliza de ingresos de la empresa:

|                                                                                          | Archivos Edición Ver Reportes Gráficas Procesos Utilerías Configuración |              | Ventana Ayuda - E |  |
|------------------------------------------------------------------------------------------|-------------------------------------------------------------------------|--------------|-------------------|--|
| <b><u>a e y b da a y a a y</u></b>                                                       |                                                                         |              |                   |  |
| h <mark>40 B 3 8</mark> 4 8 6 6                                                          |                                                                         |              |                   |  |
| Número :<br>$Tipo$ :<br>lq<br>$\mathbf{v}$<br>Concepto<br>INGRESOS SERFIN 23/12/08       | 15 Fecha : 24/Dic/08 ?                                                  |              |                   |  |
| No.Cuenta                                                                                | Concepto del movimiento <f2></f2>                                       | <b>DEBE</b>  | <b>HABER</b>      |  |
| 102-020-30                                                                               | INGRESOS SERFIN 23/12/08                                                | 43,507.14    | 0.00              |  |
| 104-011-00                                                                               | INGRESOS SERFIN 23/12/08                                                | 0.00         | 43,507.14         |  |
| 213-014-10                                                                               | INGRESOS SERFIN 23/12/08                                                | 5,674.84     | 0.00              |  |
| 213-013-10<br>Ы                                                                          | INGRESOS SERFIN 23/12/08<br>INGRESOS SERFIN 23/12/08                    | 0.00<br>0.00 | 5,674.84<br>0.00  |  |
|                                                                                          |                                                                         |              |                   |  |
| 632-058-50 (Cifras de control)<br>No. de partidas<br>in Br<br>Descripción de la cuenta : | 5 TOTALES :                                                             | 49,181.98    | 49,181.98         |  |

Ventana 7: ingresos en SERFIN

Esta póliza es por un ingreso en SERFIN y nos muestra la afectación a las cuentas de banco, clientes y el IVA correspondiente.

La siguiente póliza es por ingresos a INVERLAT de un día:

| Archivos Edición Ver Reportes Gráficas Procesos Utilerías Configuración<br>Ventana Ayuda - 6 |                                                        |                  |                |  |  |  |
|----------------------------------------------------------------------------------------------|--------------------------------------------------------|------------------|----------------|--|--|--|
| <u> a e y e e gila v e e 4</u>                                                               |                                                        |                  |                |  |  |  |
| L 9 8 8 9 4 8 6 6                                                                            |                                                        |                  |                |  |  |  |
|                                                                                              |                                                        |                  |                |  |  |  |
| Número :<br><b>Tipo</b><br>Iq                                                                | 25 Fecha : 22/Dic/08 ?                                 |                  |                |  |  |  |
|                                                                                              |                                                        |                  |                |  |  |  |
| Concepto<br><b>INGRESOS INVERLAT 2/12/08</b>                                                 |                                                        |                  |                |  |  |  |
| No.Cuenta                                                                                    | Concepto del movimiento <f2></f2>                      | <b>DEBE</b>      | <b>HABER</b>   |  |  |  |
| 102-030-10                                                                                   | <b>INGRESOS INVERLAT 2/12/08</b>                       | 521.34           | 0.00           |  |  |  |
| 104-342-00                                                                                   | <b>INGRESOS INVERLAT 2/12/08</b>                       | 0.00             | 521.34         |  |  |  |
| 213-014-10                                                                                   | <b>INGRESOS INVERLAT 2/12/08</b>                       | 68.00            | 0.00           |  |  |  |
| 213-013-10                                                                                   | <b>INGRESOS INVERLAT 2/12/08</b>                       | 0.00             | 68.00          |  |  |  |
| 102-030-10                                                                                   | INGRESOS INVERLAT 2/12/08                              | 521.34           | 0.00           |  |  |  |
| 104-833-00                                                                                   | <b>INGRESOS INVERLAT 2/12/08</b>                       | 0.00             | 521.34         |  |  |  |
| 213-014-10                                                                                   | INGRESOS INVERLAT 2/12/08                              | 68.00            | 0.00           |  |  |  |
| 213-013-10                                                                                   | <b>INGRESOS INVERLAT 2/12/08</b>                       | 0.00             | 68.00          |  |  |  |
| 102-030-10                                                                                   | INGRESOS INVERLAT 2/12/08                              | 5,213.41         | 0.00           |  |  |  |
| 104-876-00                                                                                   | <b>INGRESOS INVERLAT 2/12/08</b>                       | 0.00             | 5,213.41       |  |  |  |
| 213-014-10<br>213-013-10                                                                     | <b>INGRESOS INVERLAT 2/12/08</b>                       | 680.01           | 0.00<br>680.01 |  |  |  |
| 102-030-10                                                                                   | <b>INGRESOS INVERLAT 2/12/08</b>                       | 0.00             | 0.00           |  |  |  |
| 104-220-00                                                                                   | INGRESOS INVERLAT 2/12/08<br>INGRESOS INVERLAT 2/12/08 | 9,442.82<br>0.00 | 9,442.82       |  |  |  |
| 213-014-10                                                                                   | INGRESOS INVERLAT 2/12/08                              | 1,231.68         | 0.00           |  |  |  |
| 213-013-10                                                                                   | INGRESOS INVERLAT 2/12/08                              | 0.00             | 1,231.68       |  |  |  |
| $\overline{?}$                                                                               | INGRESOS INVERLAT 2/12/08                              | 0.00             | 0.00           |  |  |  |
|                                                                                              |                                                        |                  |                |  |  |  |
|                                                                                              |                                                        |                  |                |  |  |  |
|                                                                                              |                                                        |                  |                |  |  |  |
|                                                                                              |                                                        |                  |                |  |  |  |
|                                                                                              |                                                        |                  |                |  |  |  |
| 528-499-20 (Cifras de control)                                                               |                                                        |                  |                |  |  |  |
| No. de partidas<br>÷                                                                         | TOTALES:<br>17 <sup>2</sup>                            | 17,746.60        | 17,746.60      |  |  |  |
| Descripción de la cuenta :                                                                   |                                                        |                  |                |  |  |  |
|                                                                                              |                                                        |                  |                |  |  |  |
|                                                                                              |                                                        |                  |                |  |  |  |
|                                                                                              | La cuenta es inválida. Intente de nuevo.               |                  |                |  |  |  |

Ventana 8: ingresos en INVERLAT

Como muestran las imágenes anteriores el registro de los ingresos es bajo la misma mecánica, los ingresos pueden ser percibidos de tres formas distintas ya sea en efectivo, a través de cheque o por transferencia bancaria. Sin importar la forma de pago el ingreso siempre se registra en la cuanta de bancos.

#### POLIZA DE DIARIO

Bien hasta aquí se han visto los movimientos de entrada y salida de dinero (ingresos y egresos), pero aun hace falta ver otras pólizas llamadas pólizas de diario, en estas pólizas se registran todas las operaciones que no van directamente relacionada con flujos de efectivo. Como por ejemplo:

- Depreciaciones
- Costo de ventas,
- Provisión de nomina
- Provisión de compras
- Provisión de ventas

#### PROVISIÓN DE COMPRAS

En el siguiente ejemplo veremos la provisión de compras en la cual se registra el siguiente asiento por proveedor, cabe mencionar que hay que distinguir lo que es materia prima por qué se va directamente al almacén y lo que es un gasto ya que tienen cuentas diferentes:

Por la provisión de compra de materia prima:

Inventario materia prima IVA p/acreditar Proveedor

Por la provisión de los gastos efectuados durante el mes (teléfonos, seguros, papelería, refacciones, herramienta, tenencias, verificaciones, luz, etc)

Gastos IVA p/acreditar Proveedor En la siguiente imagen se muestra el tratamiento contable de este ejemplo:

| Archivos Edición Ver Reportes Gráficas Procesos Utilerías Configuración<br>Ventana Ayuda |                                       |              |              |  |  |  |
|------------------------------------------------------------------------------------------|---------------------------------------|--------------|--------------|--|--|--|
| <u>aetheere<mark>n</mark> a</u>                                                          |                                       |              |              |  |  |  |
|                                                                                          | L10653841568                          |              |              |  |  |  |
|                                                                                          |                                       |              |              |  |  |  |
|                                                                                          |                                       |              |              |  |  |  |
| Número :<br>$Tipo$ :<br>IDr                                                              | $\overline{?}$<br>Fecha : 31/Dic/08   |              |              |  |  |  |
| PROVISION DE COMPRAS DE DICIEMBRE 2008<br>Concepto                                       |                                       |              |              |  |  |  |
|                                                                                          |                                       |              |              |  |  |  |
| No.Cuenta                                                                                | Concepto del movimiento <f2></f2>     | DEBE         | HABER        |  |  |  |
| 120-100-10                                                                               | <b>PROVISION DE COMPRAS DE DICIEM</b> | 34,354.75    | 0.00         |  |  |  |
| 110-040-00                                                                               | <b>PROVISION DE COMPRAS DE DICIEM</b> | 5,153.21     | 0.00         |  |  |  |
| 211-313-00                                                                               | <b>PROVISION DE COMPRAS DE DICIEM</b> | 0.00         | 39,507.96    |  |  |  |
| 120-100-10                                                                               | <b>PROVISION DE COMPRAS DE DICIEM</b> | 977,327.85   | 0.00         |  |  |  |
| 110-040-00                                                                               | <b>PROVISION DE COMPRAS DE DICIEM</b> | 146,599.18   | 0.00         |  |  |  |
| 211-102-00                                                                               | <b>PROVISION DE COMPRAS DE DICIEM</b> | 0.00         | 1,123,927.03 |  |  |  |
| 120-100-10                                                                               | <b>PROVISION DE COMPRAS DE DICIEM</b> | 1,500.00     | 0.00         |  |  |  |
| 110-040-00                                                                               | <b>PROVISION DE COMPRAS DE DICIEM</b> | 225.00       | 0.00         |  |  |  |
| 211-104-00                                                                               | <b>PROVISION DE COMPRAS DE DICIEM</b> | 0.00         | 1,725.00     |  |  |  |
| 120-100-10                                                                               | <b>PROVISION DE COMPRAS DE DICIEM</b> | 2,689.22     | 0.00         |  |  |  |
| 110-040-00                                                                               | <b>PROVISION DE COMPRAS DE DICIEM</b> | 403.38       | 0.00         |  |  |  |
| 211-105-00                                                                               | <b>PROVISION DE COMPRAS DE DICIEM</b> | 0.00         | 3,092.60     |  |  |  |
| 120-100-10                                                                               | <b>PROVISION DE COMPRAS DE DICIEM</b> | 41,376.43    | 0.00         |  |  |  |
| 110-040-00                                                                               | <b>PROVISION DE COMPRAS DE DICIEM</b> | 6,206.46     | 0.00         |  |  |  |
| 211-215-00                                                                               | <b>PROVISION DE COMPRAS DE DICIEM</b> | 0.00         | 47,582.89    |  |  |  |
| 501-150-40                                                                               | <b>PROVISION DE COMPRAS DE DICIEM</b> | 4,615.29     | 0.00         |  |  |  |
| 110-040-00                                                                               | <b>PROVISION DE COMPRAS DE DICIEM</b> | 692.29       | 0.00         |  |  |  |
| 211-111-00                                                                               | <b>PROVISION DE COMPRAS DE DICIEM</b> | 0.00         | 5,307.58     |  |  |  |
| 501-359-10                                                                               | <b>PROVISION DE COMPRAS DE DICIEM</b> | 11,672.26    | 0.00         |  |  |  |
| 110-040-00                                                                               | <b>PROVISION DE COMPRAS DE DICIEM</b> | 1,750.84     | 0.00         |  |  |  |
| $\overline{?}$<br>211-141-00                                                             | PROVISION DE COMPRAS DE DICIEM        | 0.00         | 13,423.10    |  |  |  |
| 638-239-00 (Cifras de control)                                                           |                                       |              |              |  |  |  |
| No. de partidas<br>÷                                                                     | 21 TOTALES :                          | 1,234,566.16 | 1,221,143.06 |  |  |  |
|                                                                                          |                                       |              |              |  |  |  |
| Descripción de la cuenta :                                                               | TELEFONOS DE MEXICO, S.A.B. DE C.V.   |              |              |  |  |  |

Ventana 9: provisión de compras

## PROVISIÓN DE LA NOMINA

Otra póliza de diario que se dejara ejemplificada es la provisión de la nomina, en Corrufacil se paga semanalmente y la provisión se realiza al finalizar el mes pero se hace una póliza por cada corte de nomina. Es el departamento de Recursos Humanos el que se encarga de realizar y de pasar a contabilidad las nominas para su contabilización.

La empresa ha dividido en 5 departamentos su estructura solo para contabilizar la nomina y cada uno tiene su cuenta, así como las cuentas correspondientes a deducciones y prestaciones. Los 5 departamentos son los siguientes:

- 1. Producción
- 2. Ventas
- 3. Administración
- 4. Almacén
- 5. Diseño

Un asiento de nómina contablemente se registra de la siguiente manera:

Sueldo departamento (gasto) Asistencia departamento Puntualidad departamento Despensa departamento Vacaciones Prima vacacional IMSS ISPT INFONAVIT CREDITO FONACOT Sueldos y salarios por pagar El registro en COI queda de la siguiente manera:

| Archivos Edición Ver Reportes Gráficas Procesos Utilerías Configuración<br>Ventana Ayuda _ |                                                                              |                      |              |  |  |
|--------------------------------------------------------------------------------------------|------------------------------------------------------------------------------|----------------------|--------------|--|--|
|                                                                                            |                                                                              |                      |              |  |  |
| L9063011566                                                                                |                                                                              |                      |              |  |  |
|                                                                                            |                                                                              |                      |              |  |  |
| Número :<br>$\mathsf{T}\mathsf{ipo}$ :<br>Dr<br>$\sqrt{ }$                                 | $\vert$<br>6 <sup>1</sup><br>Fecha : 31/Dic/08                               |                      |              |  |  |
|                                                                                            |                                                                              |                      |              |  |  |
| Concepto                                                                                   | PROVISION DE LA NOMINA 53 DEL 16 AL 22 DE DICEIMBRE 2008 CONTABILIDAD        |                      |              |  |  |
| No.Cuenta                                                                                  | Concepto del movimiento <f2></f2>                                            | DEBE                 | <b>HABER</b> |  |  |
| 501-080-10                                                                                 | <b>PROVISION DE LA NOMINA 53 DEL</b>                                         | 2,177.25             | 0.00         |  |  |
| 501-120-10                                                                                 | <b>PROVISION DE LA NOMINA 53 DEL</b>                                         | 4,863.32             | 0.00         |  |  |
| 501-090-10                                                                                 | <b>PROVISION DE LA NOMINA 53 DEL</b>                                         | 1,488.49             | 0.00         |  |  |
| 501-010-20                                                                                 | <b>PROVISION DE LA NOMINA 53 DEL</b>                                         | 6,269.62             | 0.00         |  |  |
| 501-080-20                                                                                 | <b>PROVISION DE LA NOMINA 53 DEL</b>                                         | 388.96               | 0.00         |  |  |
| 501-120-20                                                                                 | <b>PROVISION DE LA NOMINA 53 DEL</b>                                         | 294.50               | 0.00         |  |  |
| 501-090-20                                                                                 | <b>PROVISION DE LA NOMINA 53 DEL</b>                                         | 340.49               | 0.00         |  |  |
| 501-010-30                                                                                 | PROVISION DE LA NOMINA 53 DEL                                                | 2,723.70             | 0.00         |  |  |
| 501-080-30                                                                                 | <b>PROVISION DE LA NOMINA 53 DEL</b>                                         | 272.37               | 0.00         |  |  |
| 501-120-30                                                                                 | <b>PROVISION DE LA NOMINA 53 DEL</b>                                         | 736.25               | 0.00         |  |  |
| 501-090-30                                                                                 | PROVISION DE LA NOMINA 53 DEL                                                | 272.37               | 0.00         |  |  |
| 501-010-40                                                                                 | <b>PROVISION DE LA NOMINA 53 DEL</b>                                         | 10,202.04            | 0.00<br>0.00 |  |  |
| 501-080-40<br>501-120-50                                                                   | <b>PROVISION DE LA NOMINA 53 DEL</b><br><b>PROVISION DE LA NOMINA 53 DEL</b> | 1,020.20<br>1,542.03 | 0.00         |  |  |
| 501-090-40                                                                                 | <b>PROVISION DE LA NOMINA 53 DEL</b>                                         | 917.30               | 0.00         |  |  |
| 501-010-50                                                                                 | <b>PROVISION DE LA NOMINA 53 DEL</b>                                         | 2,182.60             | 0.00         |  |  |
| 501-080-50                                                                                 | <b>PROVISION DE LA NOMINA 53 DEL</b>                                         | 218.26               | 0.00         |  |  |
| 501-120-40                                                                                 | <b>PROVISION DE LA NOMINA 53 DEL</b>                                         | 294.50               | 0.00         |  |  |
| 501-090-50                                                                                 | <b>PROVISION DE LA NOMINA 53 DEL</b>                                         | 84.00                | 0.00         |  |  |
| 213-010-30                                                                                 | PROVISION DE LA NOMINA 53 DEL                                                | 0.00                 | 2,057.15     |  |  |
| ?<br>213-050-10                                                                            | PROVISION DE LA NOMINA 53 DEL                                                | 0.00                 | 1,219.15     |  |  |
|                                                                                            |                                                                              |                      |              |  |  |
| 233-510-30 (Cifras de control)                                                             | TOTALES:                                                                     |                      |              |  |  |
| 2,057.15<br>No. de partidas<br>22<br>61.649.40                                             |                                                                              |                      |              |  |  |
| Descripción de la cuenta:                                                                  | <b>LM.S.S. RETENCIONES</b>                                                   |                      |              |  |  |

Ventana 10: provisión de nomina

La ventana anterior muestra claramente los cargos y abonos que se realizan para contabilizar la provisión de la nomina.

Una vez que ya se registraron todas las pólizas generadas por los movimientos de un mes completo, es el momento de generar reportes para poder hacer conciliación o verificar que toda la información sea correcta y poder dar inicio al cálculo de impuestos.

Para realizar las conciliaciones contables se necesitan 3 cosas:

- 1. Auxiliar del banco del sistema ( COI )
- 2. Estado de cuanta emitido por el banco
- 3. Conciliación del mes pasado

Una vez reunida la información se empiezan a conciliar números, es decir, que lo que el banco tenga registrado sea lo que se tiene registrado en los auxiliares de la empresa, es necesario revisar movimiento por movimiento para que los resultados sean más exactos.

Durante el mes se realizan tres conciliaciones una por cada banco, para efectos de ilustrar, a continuación se presenta la conciliación contable de SERFIN:

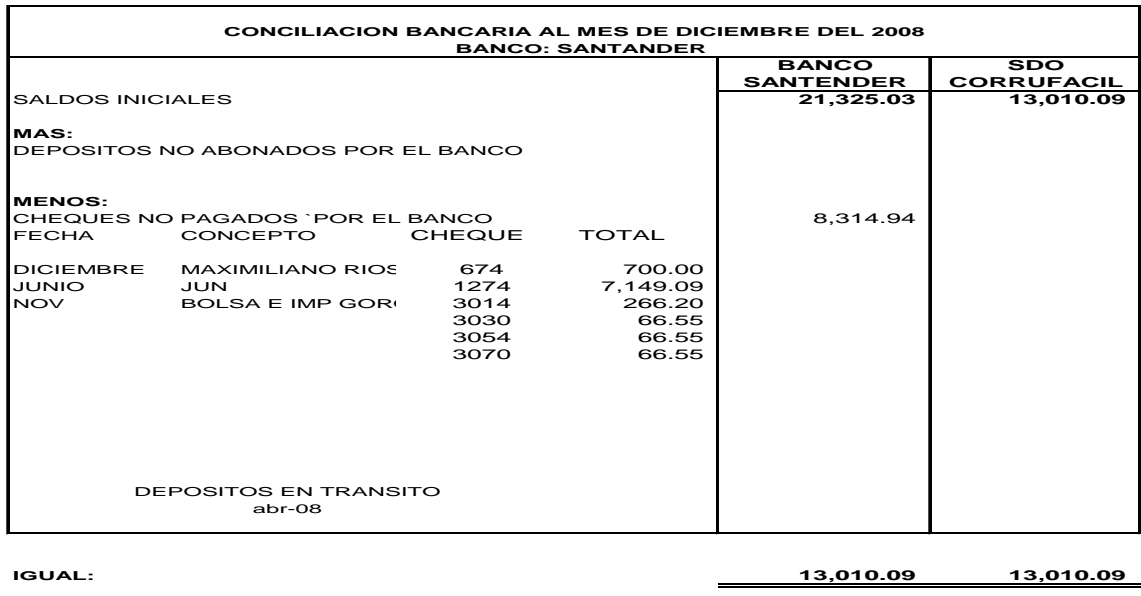

**DIFERENCIA: -**

Como se puede ver en la figura anterior se parte de los saldos finales tanto del banco como del auxiliar de la empresa sumamos y restamos cargos y abonos de ambas instituciones para llegar al mismo saldo.

Si existe alguna diferencia, hay algo mal registrado, y por lo que se aprende con la experiencia el banco no se equivoca, así que será tiempo de empezar a revisar los registros en COI para detectar los errores y corregirlos.

Una vez que las conciliaciones están terminadas y sin ninguna diferencia es momento de determinar impuesto para entregarlos a la dirección y puedan ser pagados.

Los impuestos a los que está sujeto Corrufacil son los siguientes:

- 1. ISR personas morales
- 2. ISR retenido
- 3. IVA por pagar
- 4. IVA retenciones
- 5. IETU
- 6. ISPT

## ISR PERSONAS MORALES

Se determina en base a la facturación total del mes, ase importe se le multiplica por el coeficiente de utilidad de la empresa para el ejercicio que se determina y al resultado que se obtiene se le multiplica por el 28% que es el porcentaje que marca la ley y al resultado se le resta el IDE efectivamente retenido por el banco, dando como resultado el monto que se tendrá que pagar de ISR del mes:

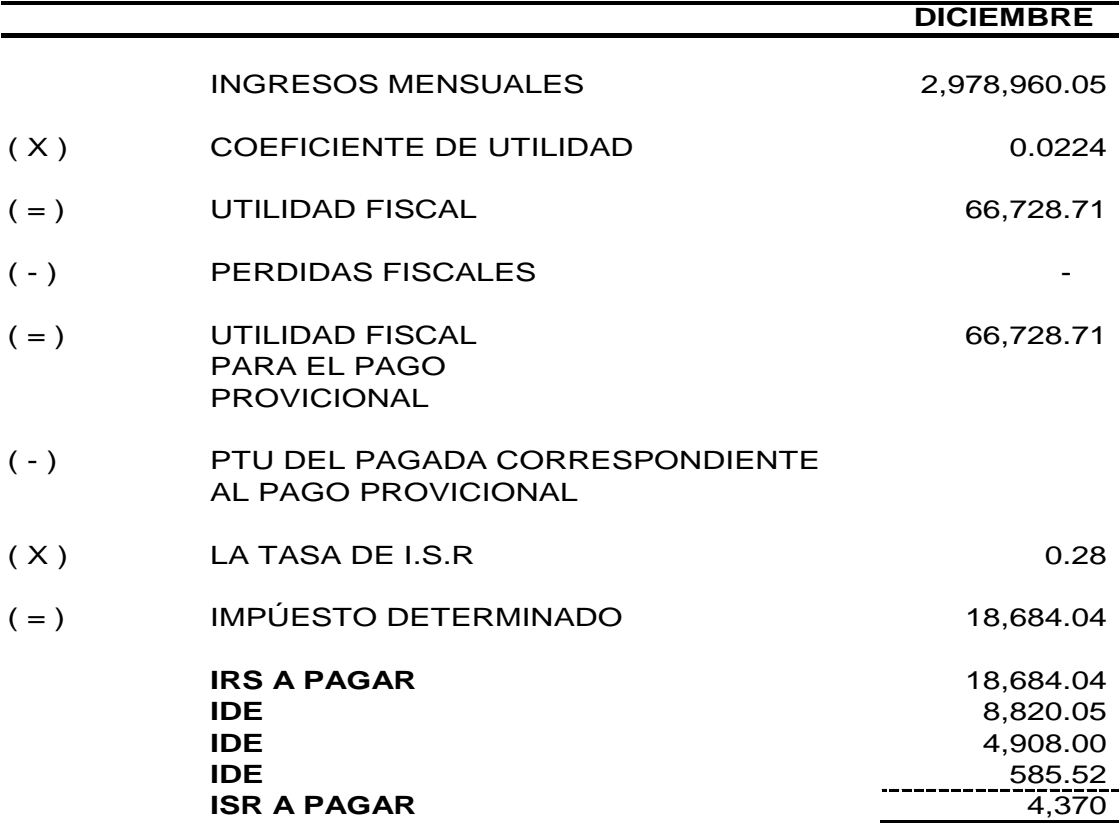

#### ISR E IVA RETENIDO

Lo único que se hace para saber la cifra que se tiene que pagar de este impuesto es sacar un auxiliar de estas cuantas de COI. El ISR retenido se paga por conceptos honorarios, en cambio el IVA retenido lo manejo bajo tres conceptos:

- 1. Comisiones
- 2. Honorarios y
- 3. Fletes

Pero finalmente se unifican en una sola partida ya que es la forma en que se deben enterar a la autoridad.

Las siguientes ventanas muestran la información de IVA e ISR retenido registrado en COI:

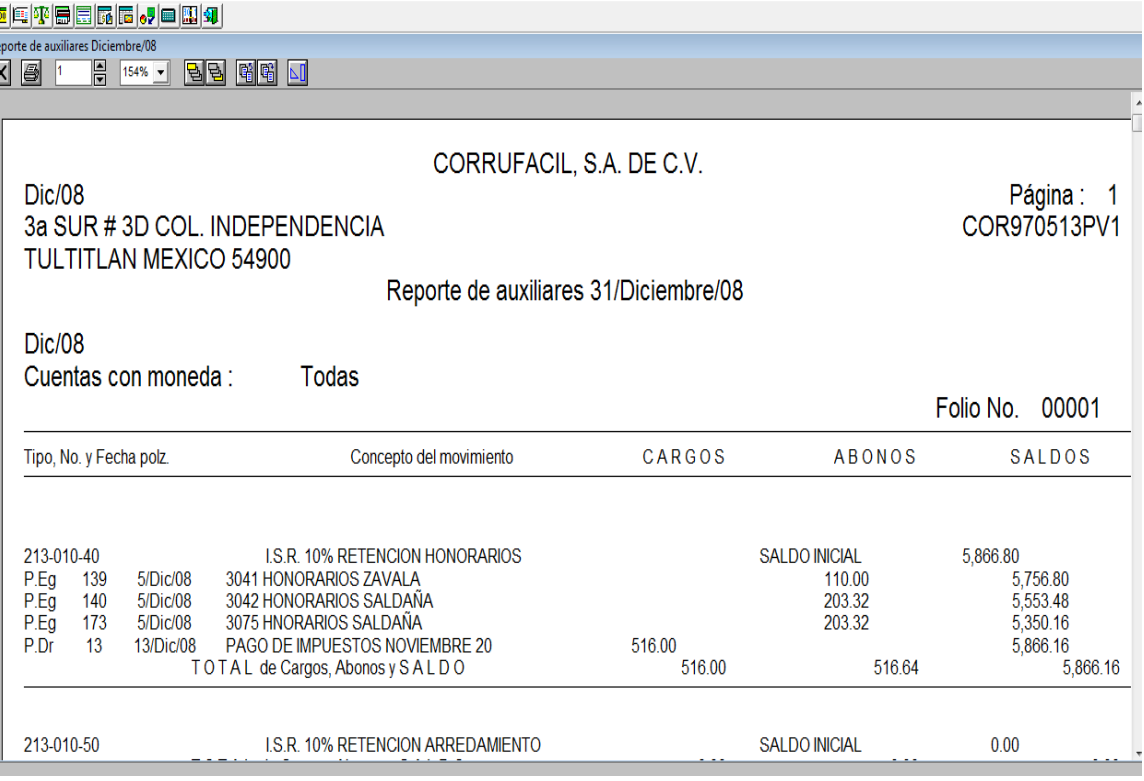

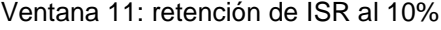

|                                                      | eporte de auxiliares Diciembre/08<br>旧<br>$\bigoplus$<br>岡岡<br>$154%$ $\bullet$ |          |                      |                                                              |          |                      |                            |
|------------------------------------------------------|---------------------------------------------------------------------------------|----------|----------------------|--------------------------------------------------------------|----------|----------------------|----------------------------|
| ×<br>B<br>N<br><b>I.V.A. RETENCION</b><br>213-012-00 |                                                                                 |          |                      |                                                              |          | <b>SALDO INICIAL</b> | 8,437.36                   |
|                                                      |                                                                                 |          |                      | TOTAL de Cargos, Abonos y SALDO                              | 3.687.15 | 7.153.66             | 4.970.85                   |
|                                                      |                                                                                 |          |                      |                                                              |          |                      |                            |
|                                                      |                                                                                 |          |                      |                                                              |          |                      |                            |
|                                                      | 213-012-10                                                                      |          |                      | <b>IVA RETENIDO COMISIONES</b>                               |          | <b>SALDO INICIAL</b> | $-3,614.02$                |
|                                                      | P.Eq                                                                            | 58       | 3/Dic/08             | 2021 COMISIONES RICARDSO                                     |          | 155.30               | $-3.769.32$                |
|                                                      | P.Eq                                                                            | 59       | 3/Dic/08             | 2022 COMISIONES SORIA                                        |          | 485.10               | $-4.254.42$                |
|                                                      | P.Eg                                                                            | 60       | 3/Dic/08<br>3/Dic/08 | 2023 COMISIONES LUGO                                         |          | 528.98<br>41.11      | $-4,783,40$                |
|                                                      | P.Eg                                                                            | 62<br>63 | 3/Dic/08             | 2025 COMISIONES GOROSTIETA<br>2026 COMISIONES RICARDO HINOJO |          | 1,858.14             | $-4,824.51$<br>$-6.682.65$ |
|                                                      | P.Eq<br>P.Eg                                                                    | 65       | 3/Dic/08             | <b>2028 COMISIONES MORANCHEL</b>                             |          | 2,619.85             | $-9,302.50$                |
|                                                      | P.Eg                                                                            | 74       | 3/Dic/08             | 2037 COMISIONES SORIA                                        |          | 366.04               | $-9,668.54$                |
|                                                      | P.Eq                                                                            | 78       | 3/Dic/08             | 2041 COMISIONES GAMA                                         |          | 124.90               | $-9,793,44$                |
|                                                      | P.Eq                                                                            | 117      | 5/Dic/08             | 3019 COMISIONES SORIA                                        |          | 380.95               | $-10.174.39$               |
|                                                      | P.Dr                                                                            | 13       | 13/Dic/08            | PAGO DE IMPUESTOS NOVIEMBRE 20                               | 3,115.03 |                      | $-7.059.36$                |
|                                                      |                                                                                 |          |                      | TOTAL de Cargos, Abonos y SALDO                              | 3,115.03 | 6,560.37             | $-7.059.36$                |
|                                                      |                                                                                 |          |                      |                                                              |          |                      |                            |
|                                                      | 213-012-20                                                                      |          |                      | <b>I.V.A. RETENIDO HONORARIOS</b>                            |          | <b>SALDO INICIAL</b> | 11.242.43                  |
|                                                      | P.Eq                                                                            | 139      | 5/Dic/08             | 3041 HONORARIOS ZAVALA                                       |          | 110.00               | 11,132.43                  |
|                                                      | P.Eq                                                                            | 140      | 5/Dic/08             | 3042 HONORARIOS SALDAÑA                                      |          | 203.32               | 10.929.11                  |
|                                                      | P.Eg                                                                            | 173      | 5/Dic/08             | 3075 HNORARIOS SALDAÑA                                       |          | 203.32               | 10,725.79                  |
|                                                      | P.Dr                                                                            | 13       | 13/Dic/08            | PAGO DE IMPUESTOS NOVIEMBRE 20                               | 516.64   |                      | 11.242.43                  |
| TOTAL de Cargos, Abonos y SALDO                      |                                                                                 | 516.64   | 516.64               | 11.242.43                                                    |          |                      |                            |
|                                                      |                                                                                 |          |                      |                                                              |          |                      |                            |
|                                                      | 213-012-30                                                                      |          |                      | <b>IV.A. RETENIDO 4 % FLETES</b>                             |          | <b>SALDO INICIAL</b> | 808.95                     |
|                                                      | P.Eg                                                                            | 103      | 5/Dic/08             | 3005 RASPORTES DEL VALLE SA DE                               |          | 35.96                | 772.99                     |
|                                                      | PE <sub>0</sub>                                                                 | 131      | 5/Dic/08             | 3033 TRASNPORTES DEL VALLE SA                                |          | 30.53                | 742.46                     |

Ventana 12: retención de IVA 10%

#### IVA POR PAGAR

Para saber la cantidad que se debe pagar de IVA generado en el mes necesitados un auxiliar del IVA traslado y otro del IVA acreditable y mediante una operación muy sencilla sabremos lo que se tiene que pagar por este impuesto:

# IVA TRASLADADO menos IVA ACREDITABLE igual IVA POR PAGAR

## IMPUESTO SOBRE PRODUCTO DEL TRABAJO

Al igual que IVA por pagar, este impuesto se saca por diferencia y para ello necesitamos el auxiliar de la cuenta de ISPT y del Subsidio para el empleo, aquí hay dos reglas;

La primera, si el ISPT es mayor al subsidio para el empleo se paga la cantidad resultante de la diferencia bajo concepto de ISR por sueldos y salarios.

La segunda, si el subsidio para el empleo resulta mayor al ISPT, la empresa tiene un Saldo a favor el cual se acredita directamente con el ISR de personas morales y el ISPT se declara en ceros ante la oficina virtual de hacienda.

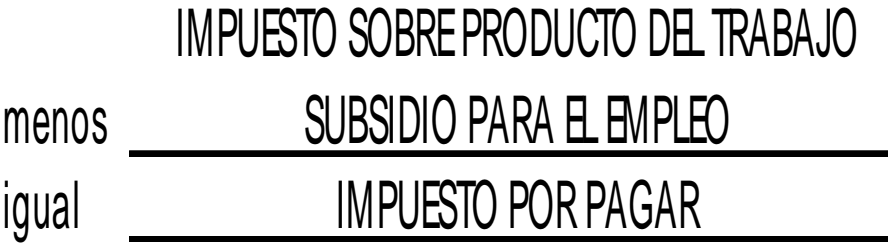

## IMPUESTO EMPRESARIAL A TASA UNICA

Corrufacil está en espera de que le llegue el requerimiento de este impuesto para poder ampararse, por lo tanto en hasta este momento no se está declarando.

Una vez que se tienen cifras determinadas para cada impuesto se procede al pago, el cual se realiza a través de internet, de igual forma con la información final se cargan los programas de hacienda, para poder enviar las declaraciones informativas a las que se está sujeto.

Finalmente se archiva toda la información y todos los comprobantes fiscales ya que serán requeridos por el auditor o por la autoridad en cualquier momento.

## RECOMENDACIONES

Es difícil hacer una recomendación cuando mi camino profesional va empezando, porque tal vez no tengo la suficiente experiencia para poder cambiar las cosas o no me he desarrollado profesionalmente al 100%, sin embargo el camino que he recorrido me ha dado armas para poder defender algunas cosas.

Este trabajo pudo realizarse gracias a dos pilares muy importantes:

- Mi preparación en la FES-C
- Mi trabajo en Corrufacil

De mi preparacion en la FES-C puedo decir mucho, cosas buenas y cosas malas por que finalmente nada es perfecto, me hicieron falta muchas cosas, aprender más, practicar más y valorar más lo que ella ofrece. El plan de estudios que a mí me toco es un poco anticuado, aun que hoy en día es otro diferente y muy bueno.

Desafortunadamente en mi estancia por la FESC me toco un plan de estudios muy atrasado y maestros poco actualizados aun que esa no fue una limitante para poder aprender todo lo necesario.

¿Qué le falta a la FES-C?, con el nuevo plan de estudios, solo maestros más capacitados y actualizados y claro alumnos más motivados con más ganas de comerse el mundo entero que puedan aprovechar todo lo que la escuela pude darles.

Algo muy importante que la FES-C debería ofrecer a sus alumnos y en especial a los ex alumnos es actualización, la carrera de Licenciado en Contaduría es una carrera que cambia periódicamente, surgen nuevos impuestos y las reformas fiscales son muy frecuentes.

La FES-C sería mejor mucho mejor de lo que ya es si tuviera planes de actualización y capacitación para alumnos y ex alumnos.

Corrufacil es una organización que ha crecido mucho en el transcurso de los años, su funcionamiento no es perfecto pero cada día mejora mas, en cuanto a la organización de empresa tiene muchas decadencias que impiden la mejor optimización de los recursos.

Es necesario trabajar un poco más en la jerarquía, es decir autoridad-responsabilidad, delimitar las funciones de cada departamento y contratar personal más capacitado que ayude a disminuir errores y pérdidas.

En mi departamento el trabajo es bueno, aun que a veces se pierde un poco el control, ya que los demás departamentos no entregan su información a tiempo.

Algo muy importante en mi departamento es que la contabilidad se rige de leyes, leyes que no se pueden pasar por alto y muchas veces las personas involucradas en la organización creen que es muy fácil ignorar la ley, aun sabiendo que Corrufacil es una empresa que se dictamina, lo cual complica un poco mas mi trabajo ya que hay que hacer todo al pie de la letra.

#### **CONCLUSIÓN**

Después de terminar este trabajo me doy cuenta que el camino recorrido aun es corto, que nunca se deja de aprender y de todo el tiempo desperdiciado en mi vida, pero de igual forma me quedo con grandes satisfacciones:

En el aspecto personal, me deja la sensación de saber que a pesar de todas las adversidades que se presentaron a lo largo de este periodo, logre salir adelante, pues no es fácil el llegar a la vida profesional y encontrarte que lo aprendido en la escuela (teoría), no es suficiente para poder desarrollarse en lo profesional, para mi fortuna conté con apoyo de personas externas (maestros amigos, compañeros), las que me orientaron y en ocasiones me solucionaron todas esas pequeñas dudas que me llegaban a poner en una encrucijada.

He aprendido demasiadas cosas en lo contable, al iniciar esta aventura desconocía el hacer una declaración anual, entre, por lo cual sentía pavor pues ya no tenía el apoyo de un profesor o de un compañero, ya es un caso real y no una simple practica, no hay que cometer errores, pues ya significarían costos para la empresa.

He aprendió que equivocarse es parte de la experiencia, que cometer un error es parte del crecimiento y lo más importante es aceptar que somos seres humanos y que nos equivocamos y al mismo tiempo darle una solución al problema y aprender de esas situación aun que molestas pero siempre necesarias.

Aun me falta mucho por recorrer y mucho por aprender, ahora veo cada día como un reto, y sé que día a día tengo que prepararme, estudiar y actualizarme ya que esta carrera cambia conforme cambias las leyes y quedarme estática seria como morir.

Todos creemos que al terminar una Licenciatura se termino nuestra vida de estudiantes, pero es mentira, la capacitación y la actualización para el contador es fundamental, es una tarea que día a día debe de seguir.

Puedo concluir diciendo que no me equivoque de carrera, definitivamente la contabilidad es mi fuerte, es lo que me apasiona y lo que quiero hacer toda mi vida, sé que es un gran reto porque ese reto ya lo empecé y entiendo los sacrificios y el esfuerzo que requiere y aun así estoy dispuesta a hacerlo siempre de la mejor manera posible.